## **10лекция**

© 2015 Томский политехнический университет, автор Носов Геннадий Васильевич 1

# **Переходныепроцессы <sup>в</sup> нелинейных**

**цепях**

Расчет переходных процессов <sup>в</sup> нелинейных цепях имеет рядособенностей, обусловленныхзависимостью параметров<br>челичейных элементов от нелинейныхх элементов от величин<br>~ напряжений<sup>и</sup> токов:

1. Для нелинейных цепейнеприменим метод наложения,<br>портому классицаский мовод и поэтомуу классический метод и интеграл Дюамеля нельзя использовать.

2. Нелинейные цепи характеризуются нелинейнымидифференциальными уравнениями, поэтому операторны<sup>й</sup> метод нельзя использовать.

3. Для расчета переходныхпроцессов в нелинеиных і в в нелинейных цепях<br>ют приближенные мет используют приближенные методы<sup>и</sup> численные расчеты на ЭВМ.

# **Метод условно<sup>й</sup>линеаризации**

Этот метод дает ориентировочное решениее и заключается в условной<br>нелинейных элементов замене нелинейных элементов линейнымиэлементами.

Напряженияя и токи переходного<br>чуолятся в виле процесса находятсяЯ В ВИДЄ<br>нкний в приближенных функций времени классическим или операторным<br>Матераль методом.

Этот метод наиболее удобно применять для нелинейныхцепей <sup>с</sup> постоянными источниками.

Замена нелинейныхэлементов линеинь линейными осуществляется следующимобразом:

#### Резистивный элемент

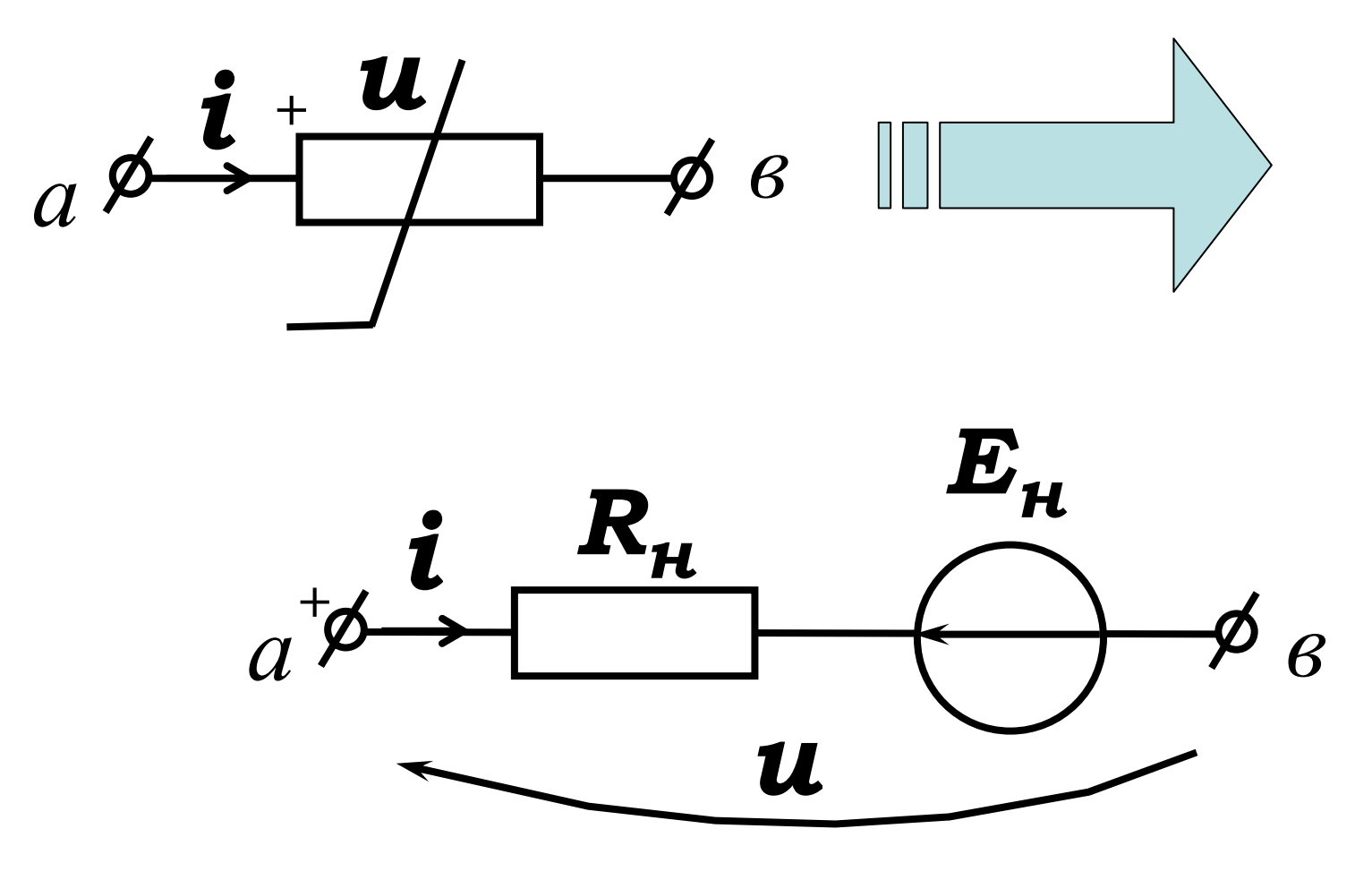

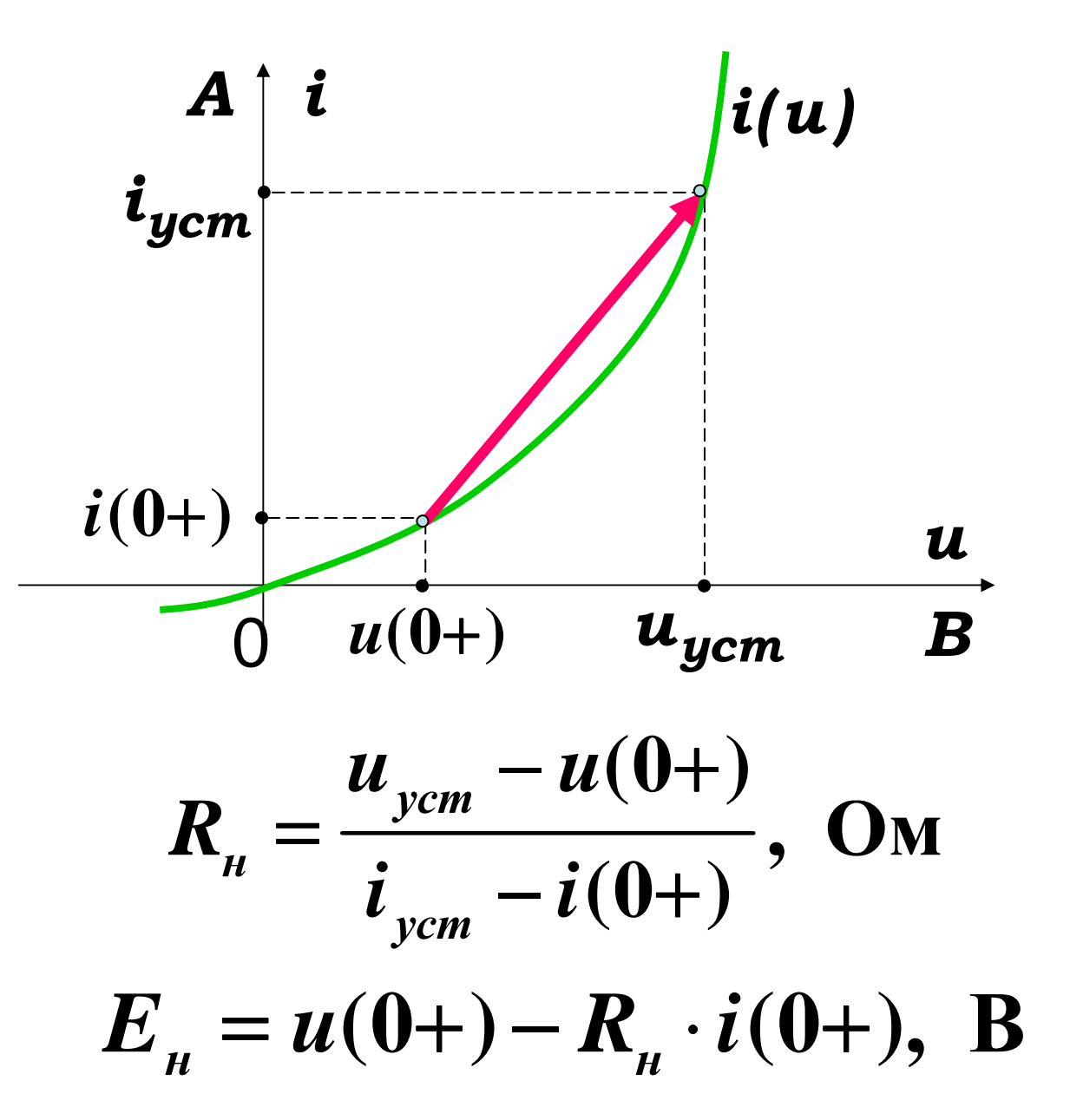

#### Индуктивный элемент

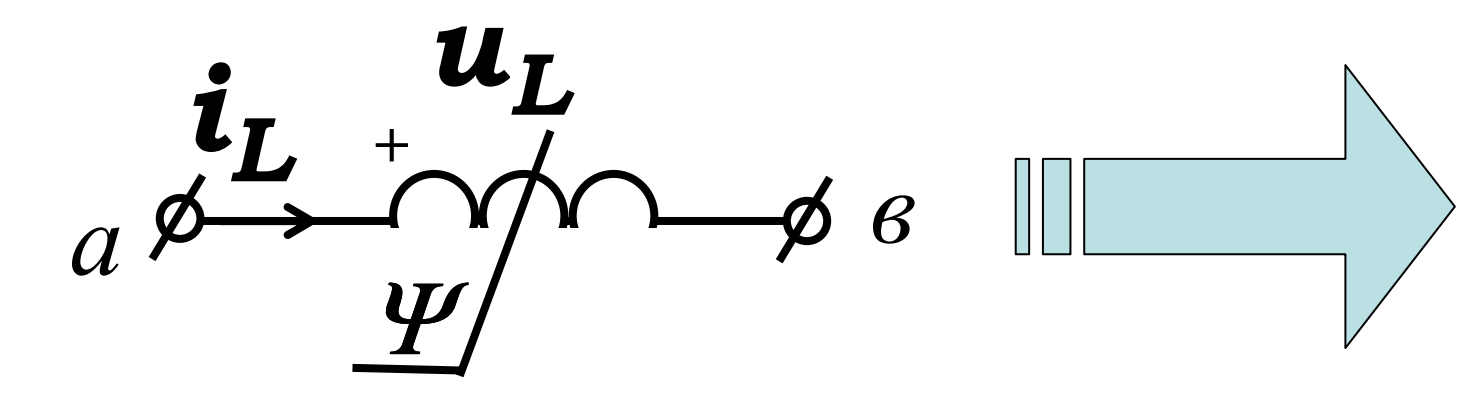

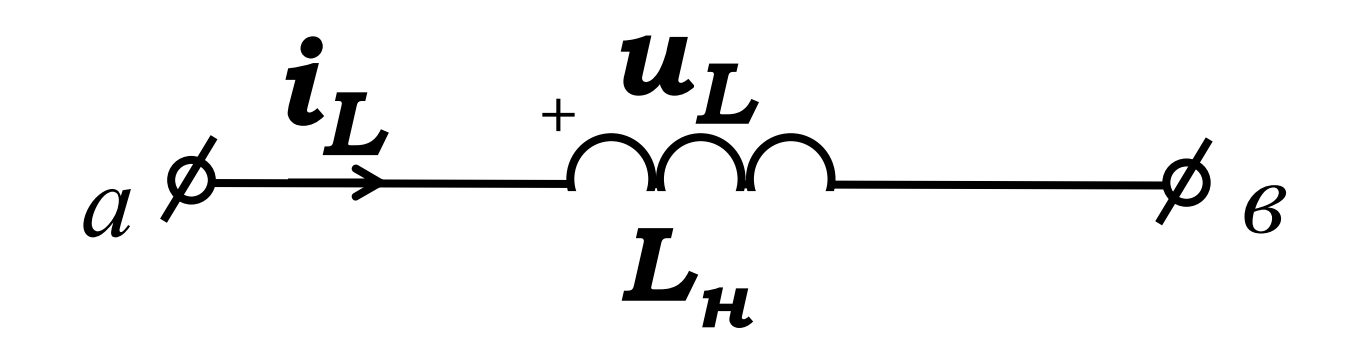

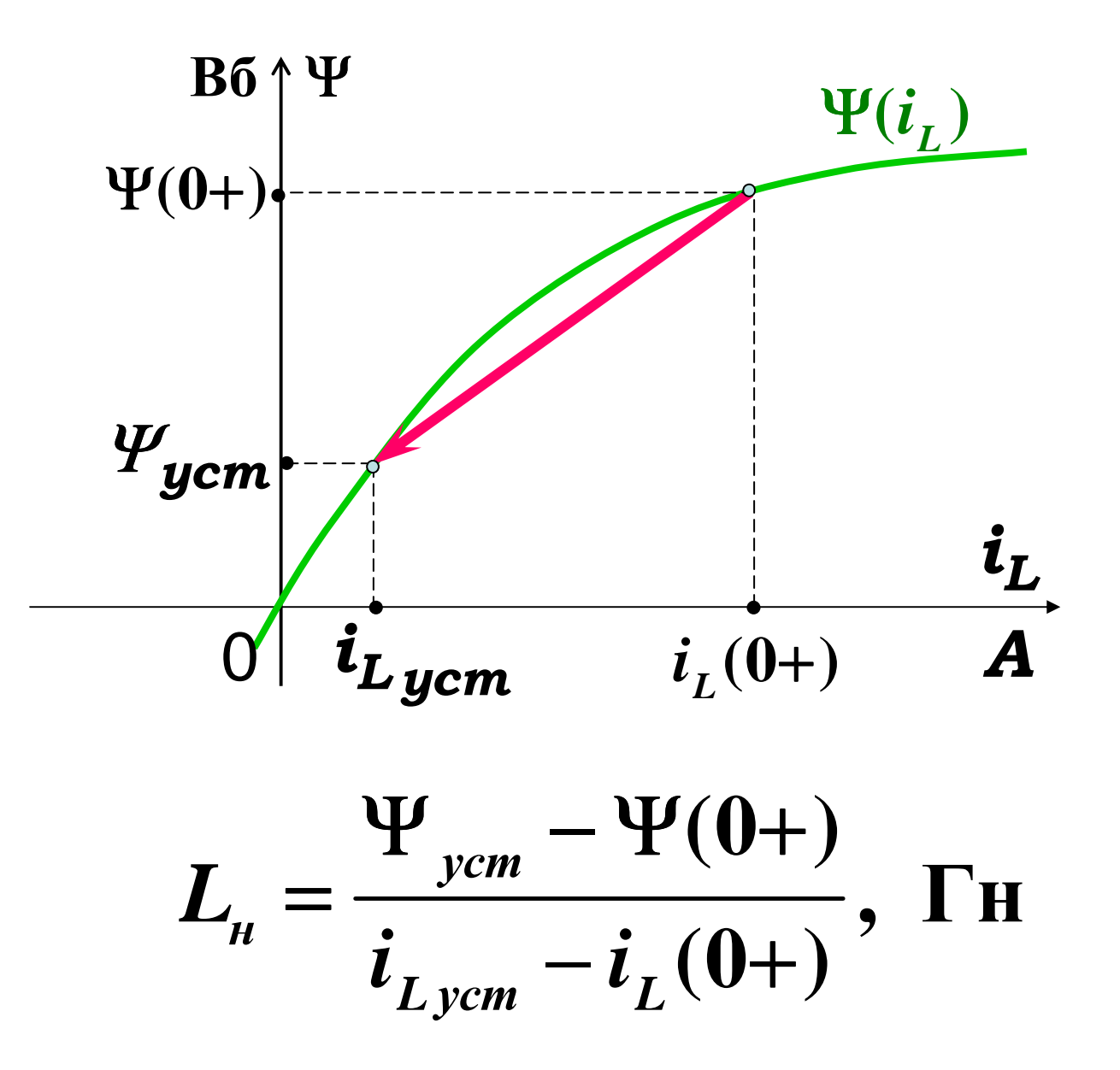

#### Емкостный элемент

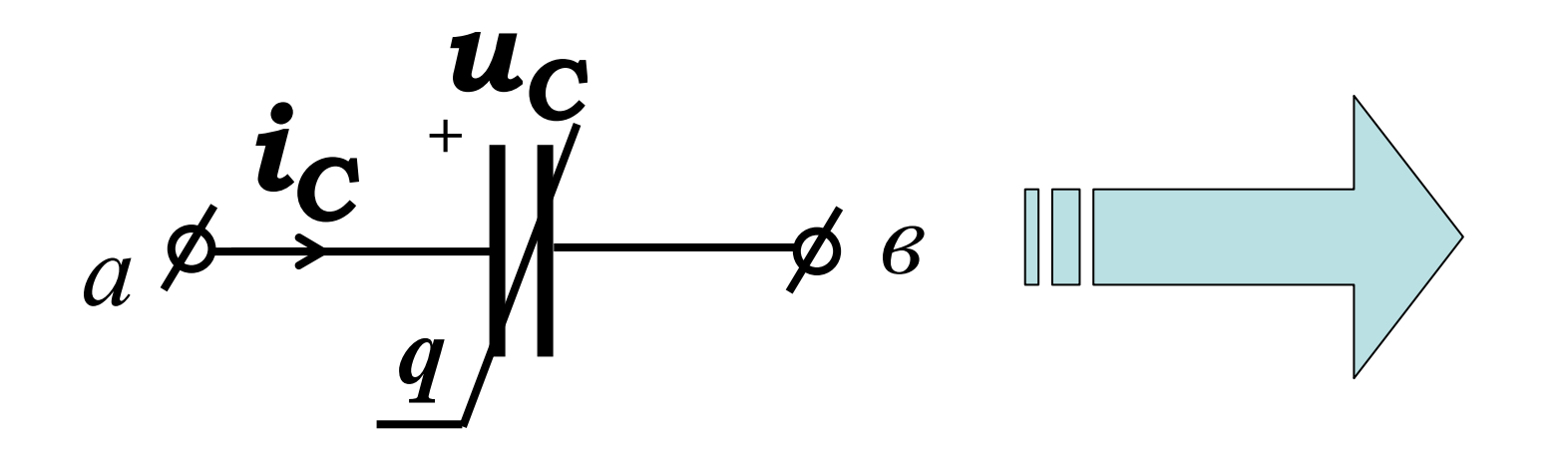

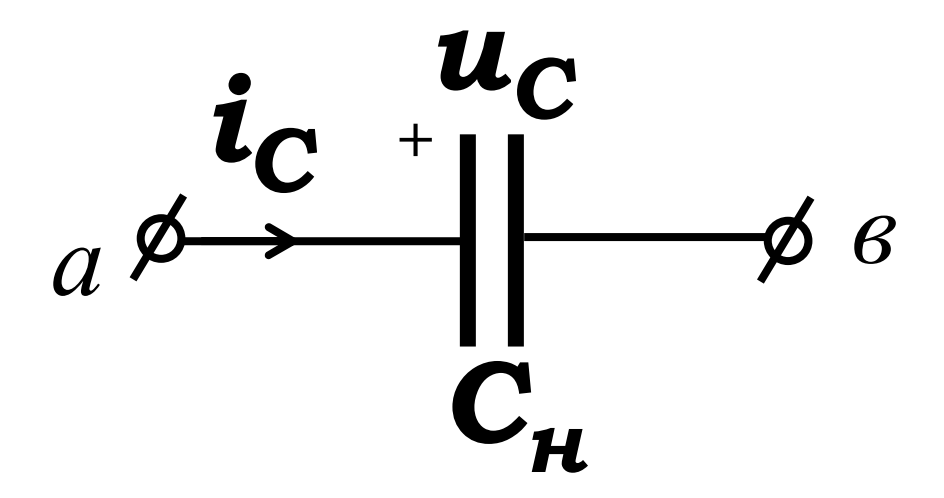

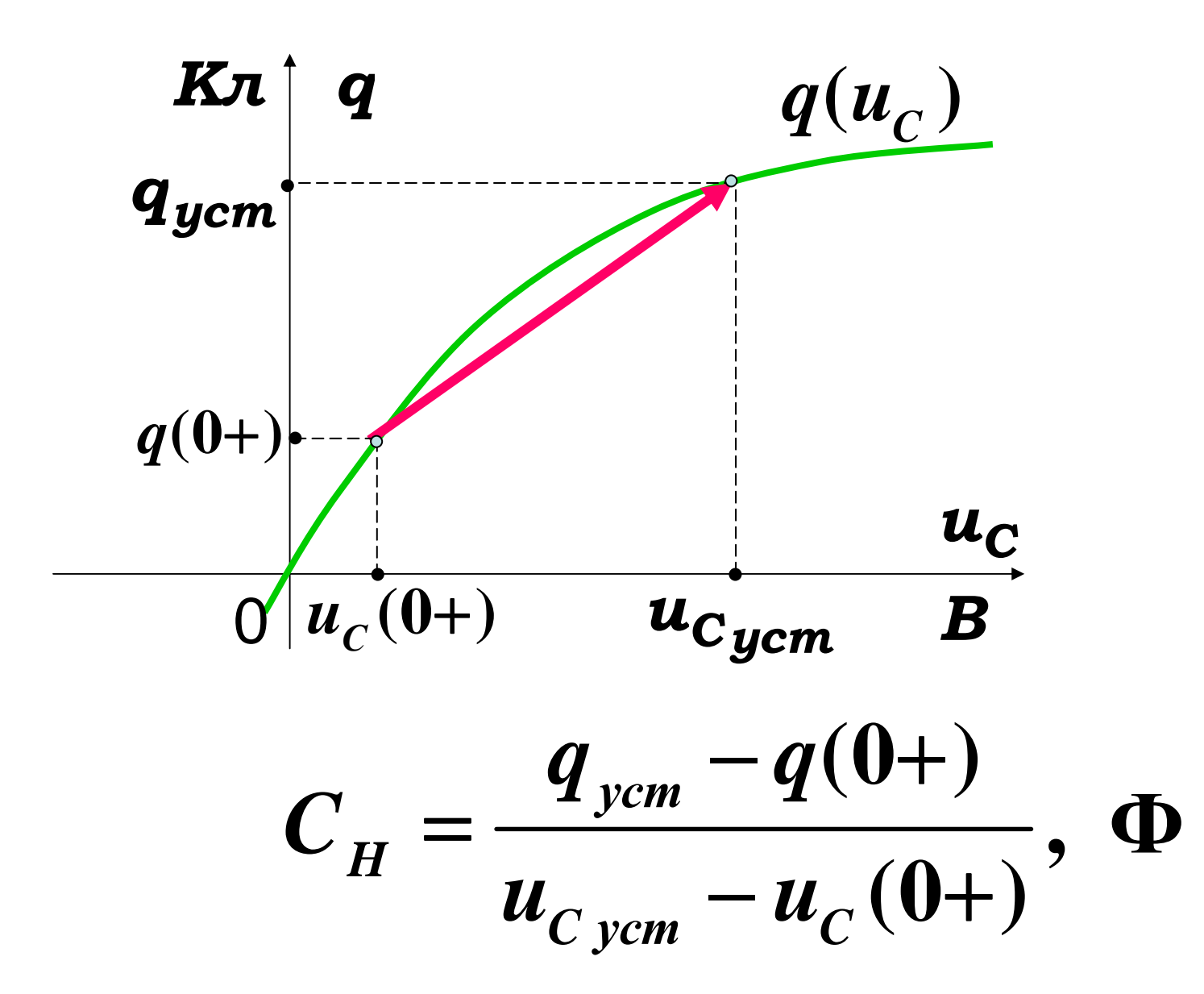

### Порядок расчета методомусловной линеаризации линеаризации <sup>с</sup> использованием классического

метода

#### 1.Из расчета схемы до коммутации находим ННУ:<br>'  $(0-) = i_L(0+) = ?$  $i_L(0-) = i_L(0+) = i$  $(\mathbf{0}-) = u_C(\mathbf{0}+) = ?$  $u_C$  (0-) =  $u_C$  (0+) =

## 2. Из расчета схемы после коммутации при  $t=0+$ находим ЗНУ

- 3. Из расчета установившегося режима после коммутациипри  $\boldsymbol{t}=\infty$  находим установившиеся значения  $\boldsymbol{\overline{\iota}} = \infty$
- 4. Линеаризуем участок характеристики НЭ <sup>и</sup> определяем его условно линейные параметры

## 5. По *Z(p)* = 0 находим корни характеристического уравнения

6. Находим постоянные интегрирования

7. Записываем окончательный результат

#### Пример 1

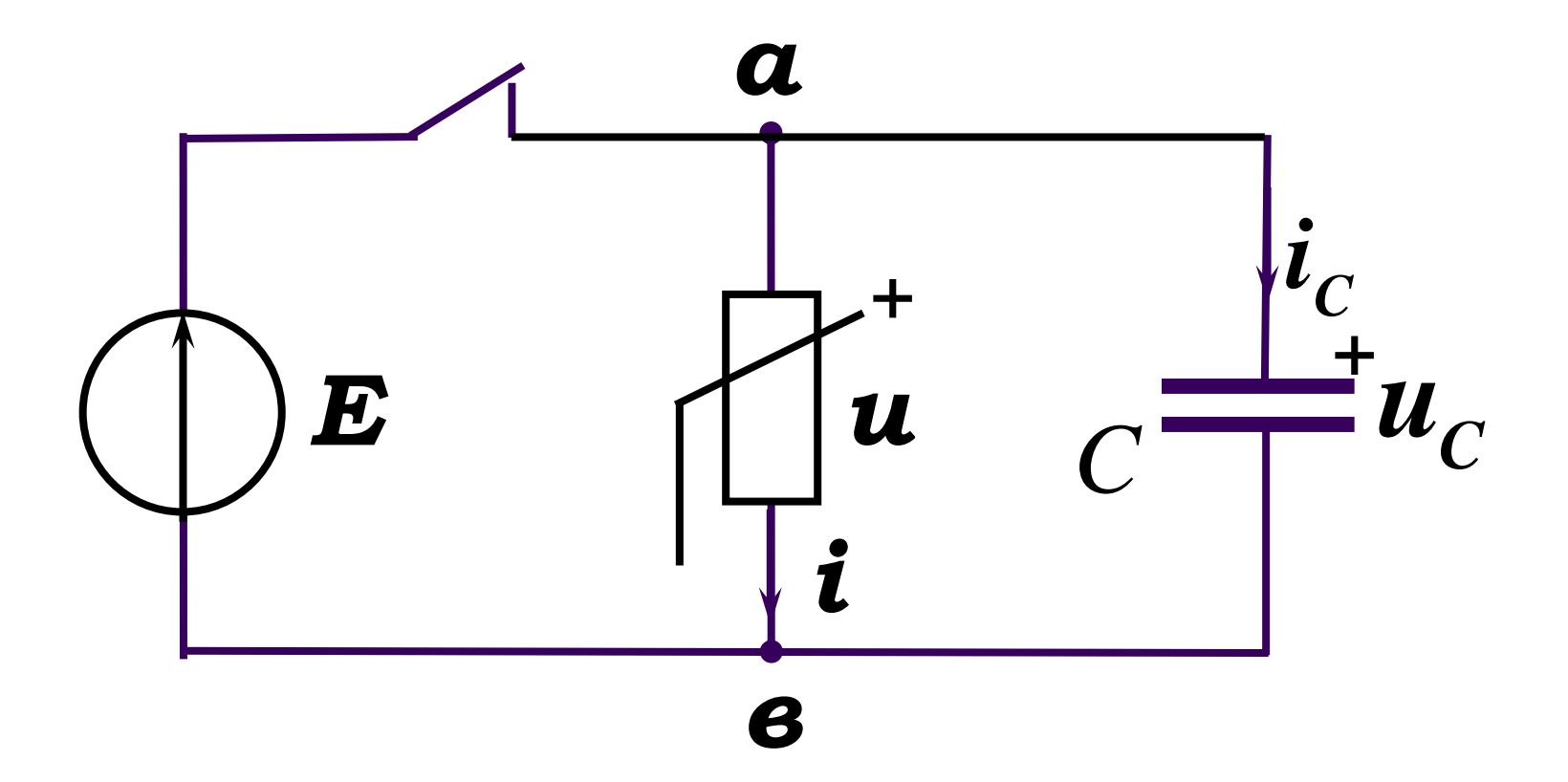

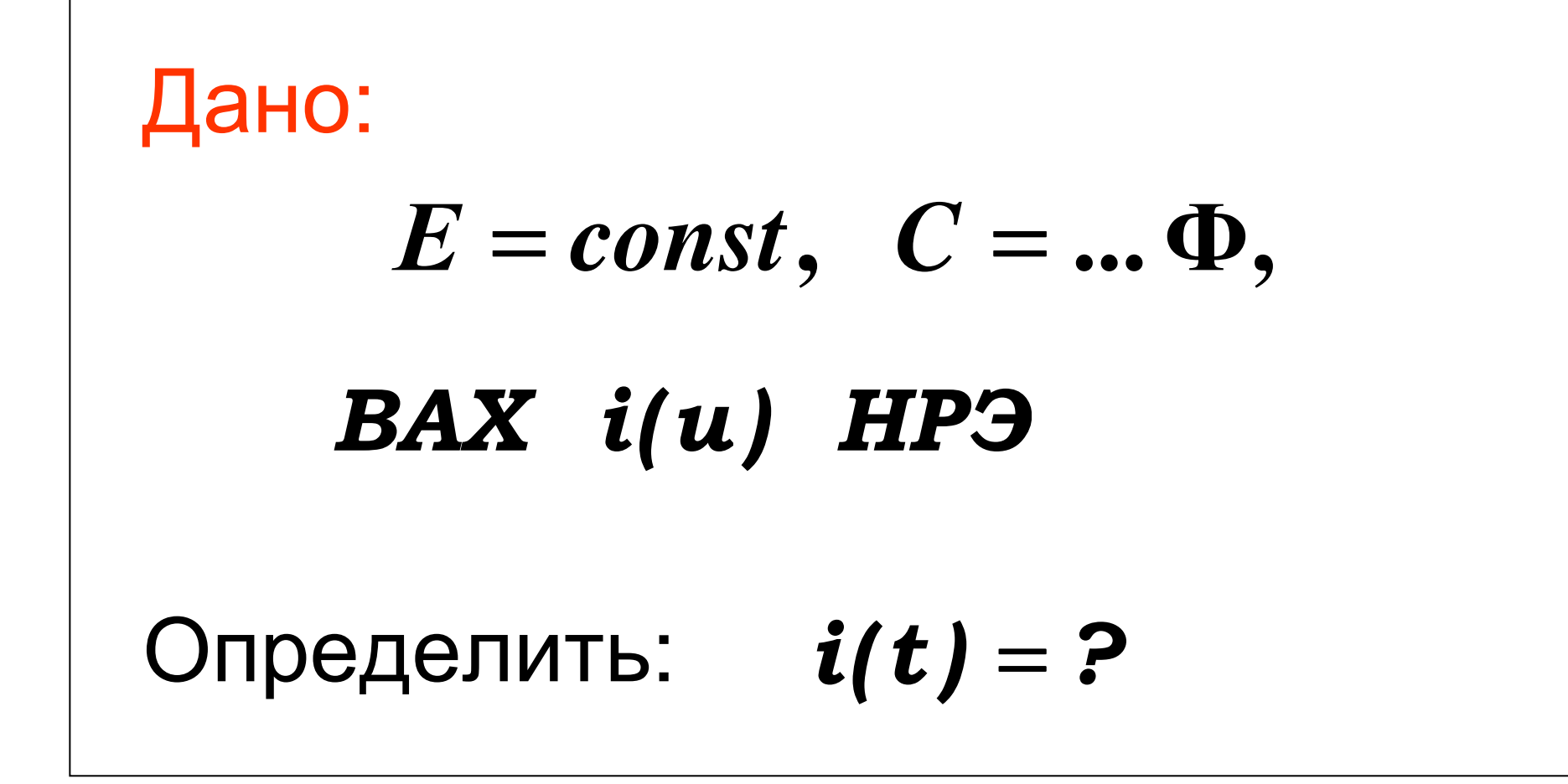

#### 1. Определяем ННУ:

$$
u_c(0-) = u_c(0+) = E
$$

#### $C$  - разрыв

#### 2. Определяем ЗНУ:

$$
u(0+) = u_C(0+) = E
$$
  
\n
$$
i(0+) \quad \text{haxo}\mu\text{M}
$$
  
\n
$$
i(0+) \quad \text{haxo}\mu\text{M}
$$
  
\n
$$
u(0+)
$$

#### 3. Определяем установившиеся значения:

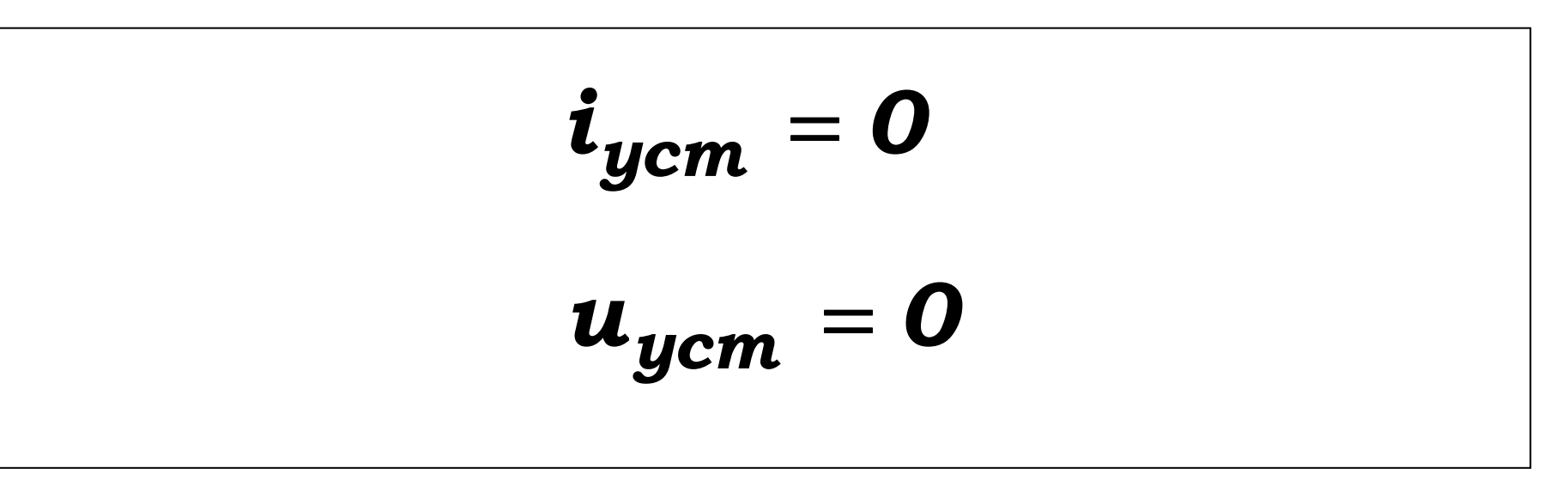

*С* **- разрыв**

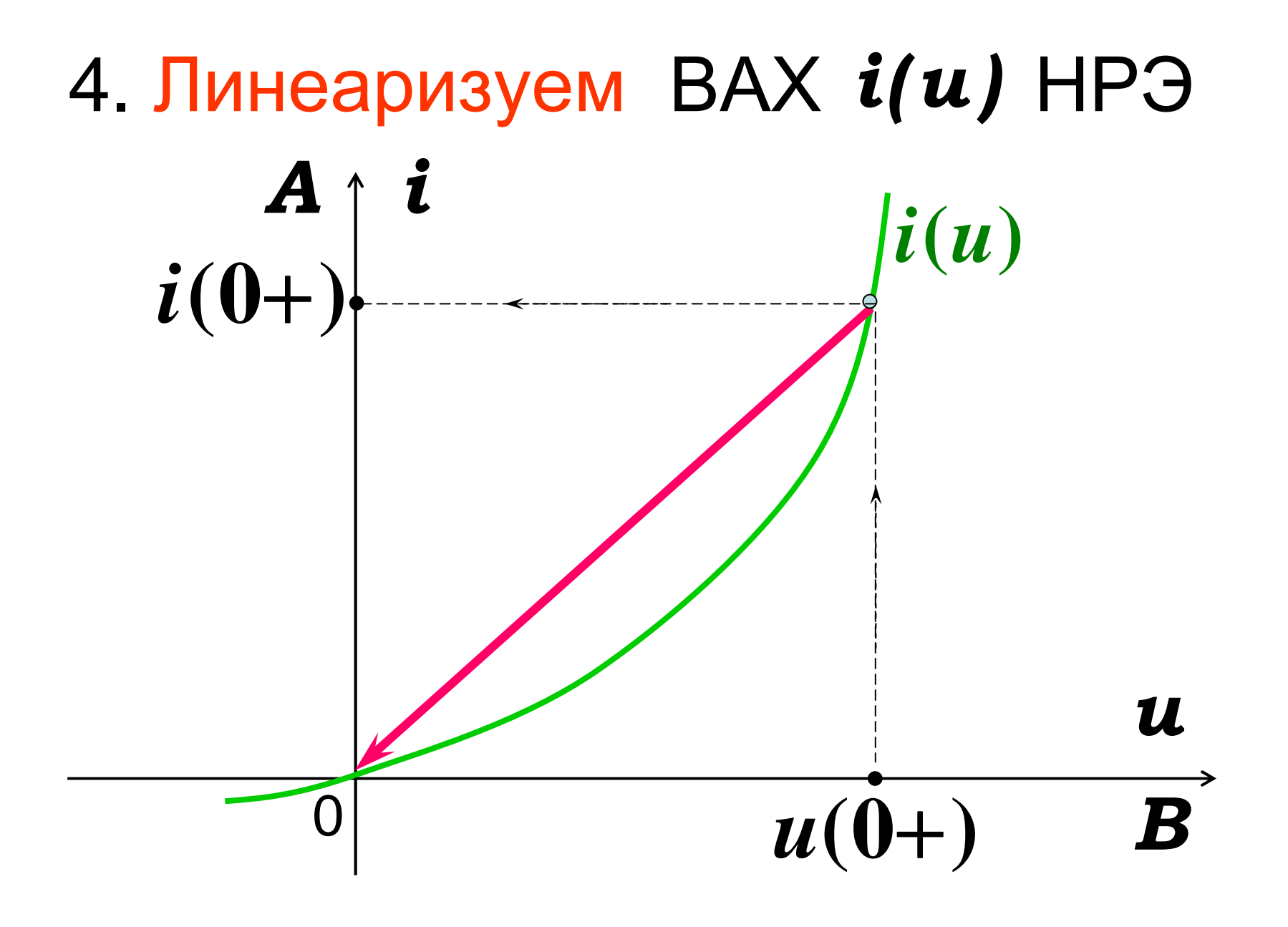

ТПУ, ТОЭ, Носов Г.В., 2015 г.

#### Тогда

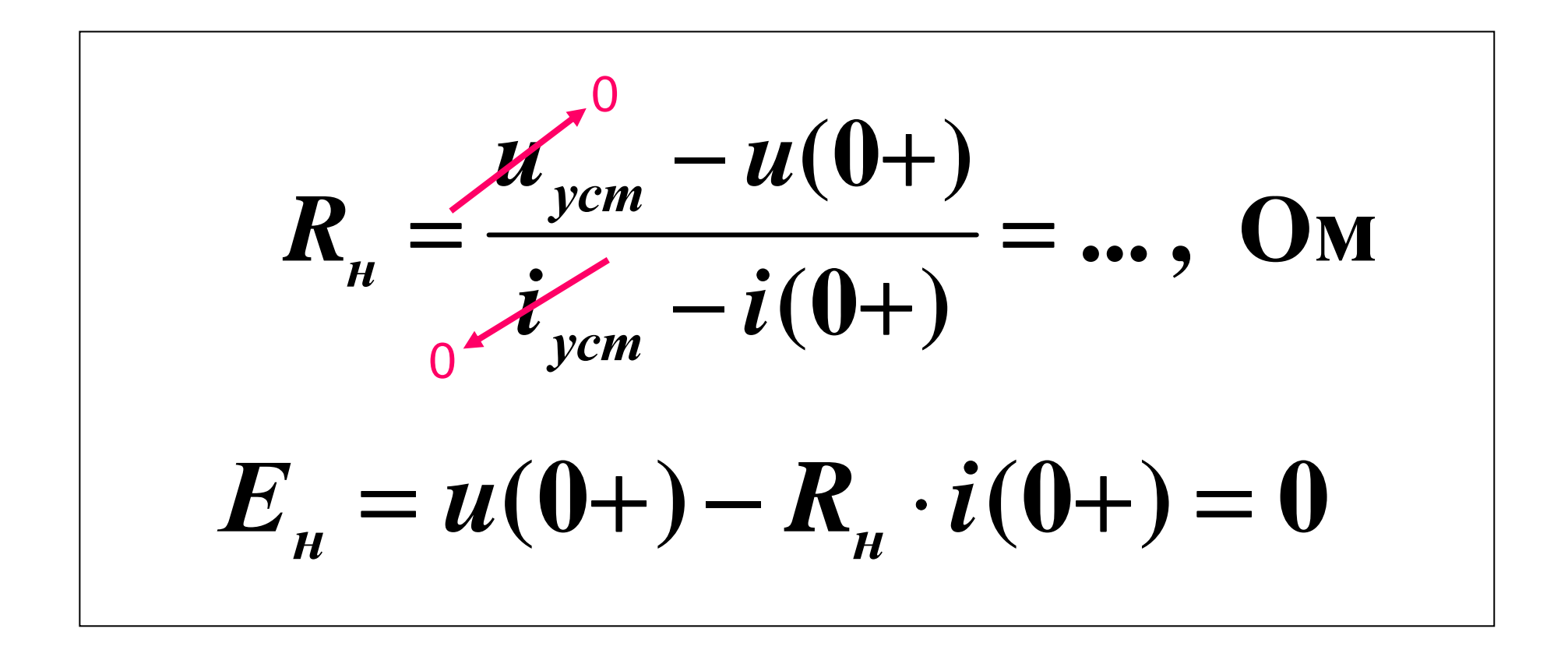

#### <sup>В</sup> результате при *t>0* :

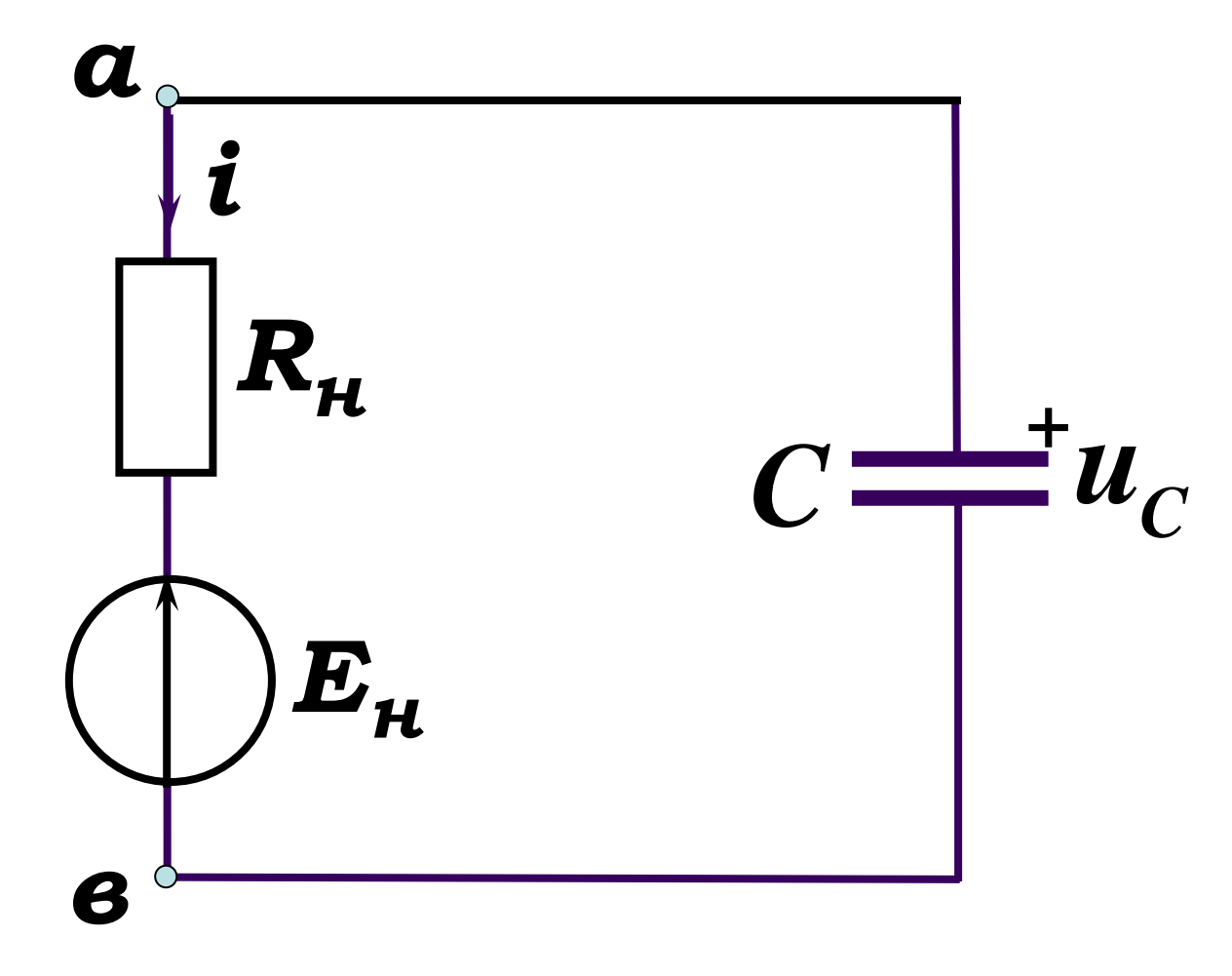

#### 5. Определяем корень характеристического уравнения

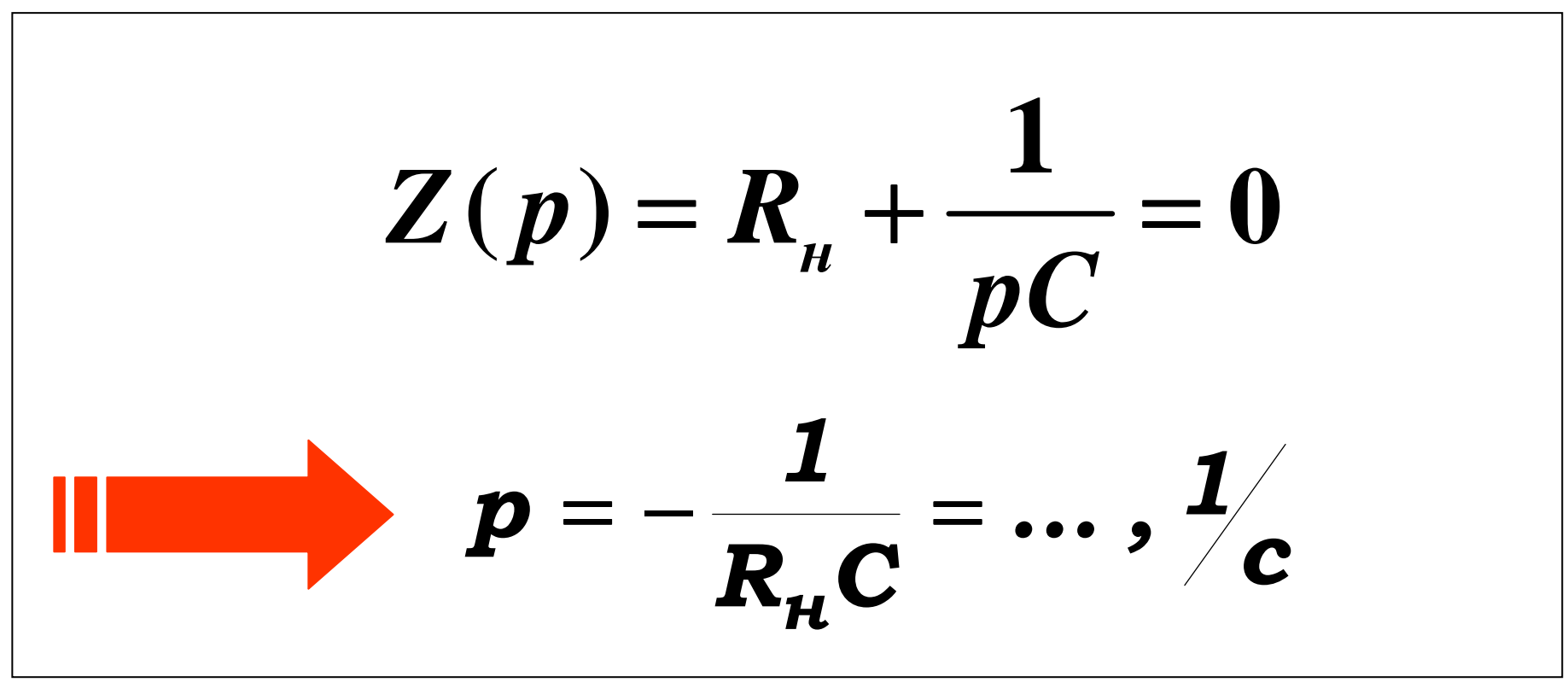

#### 6. Находим постоянную интегрирования

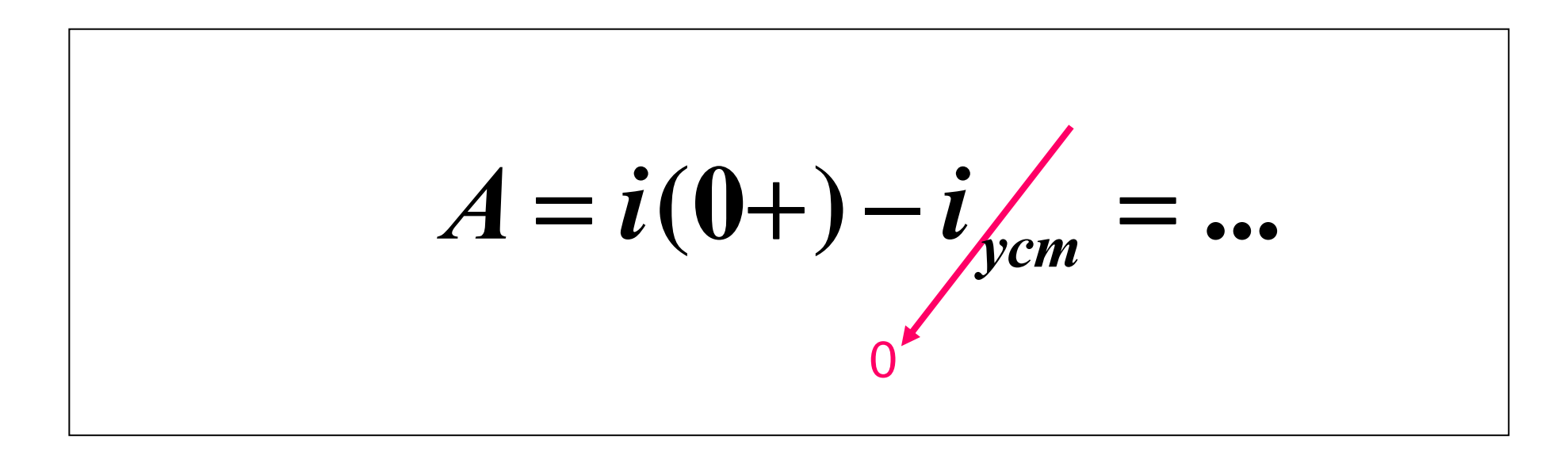

#### 7. Окончательный результат

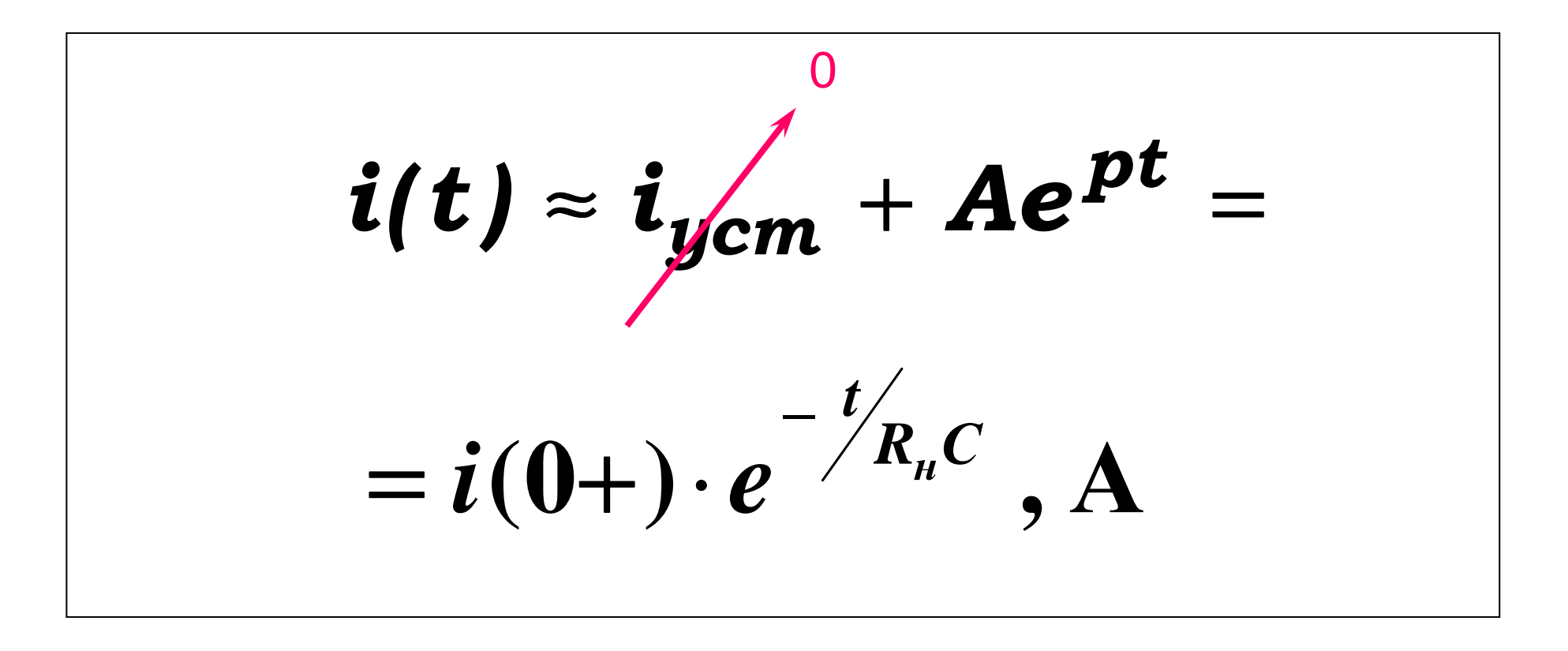

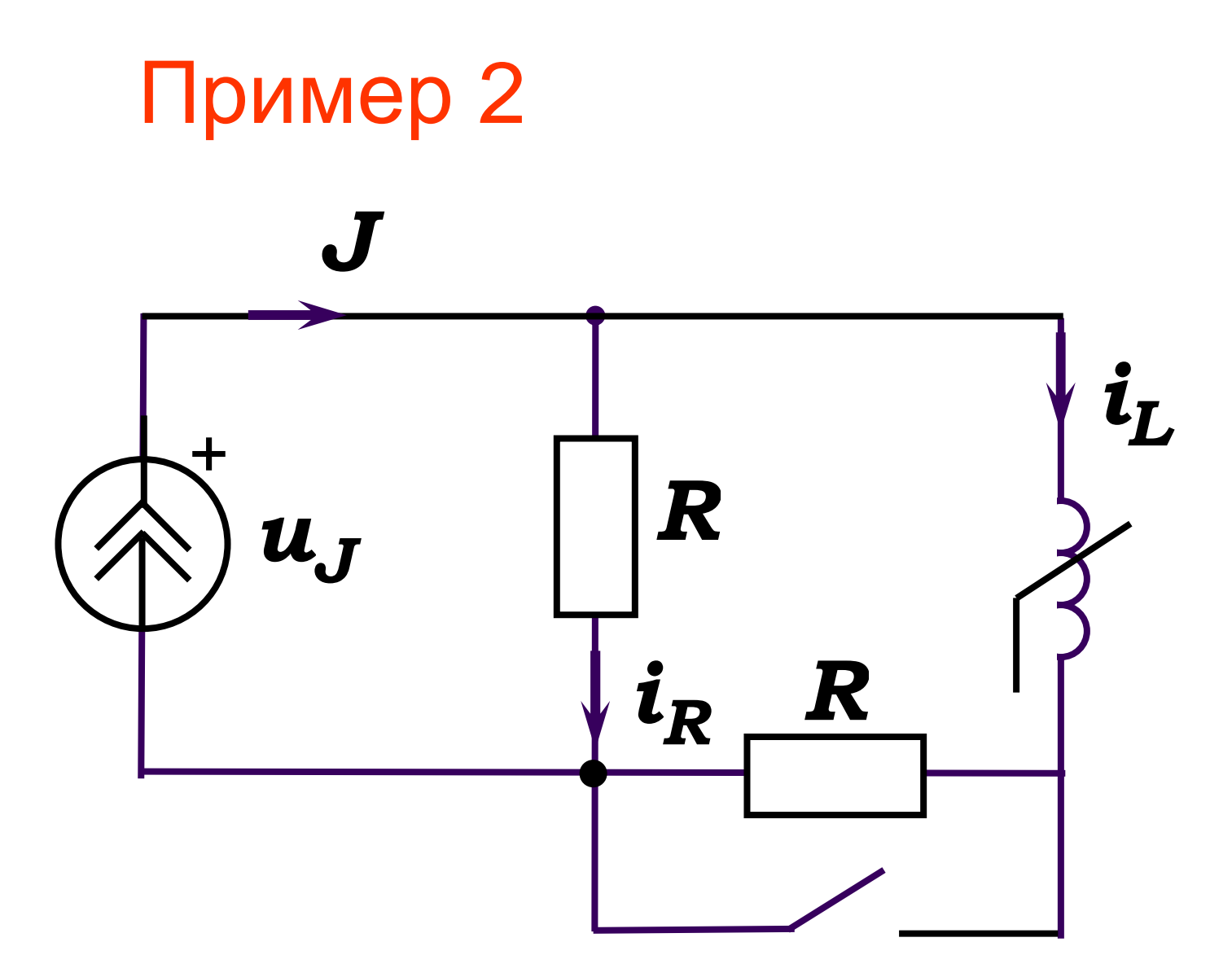

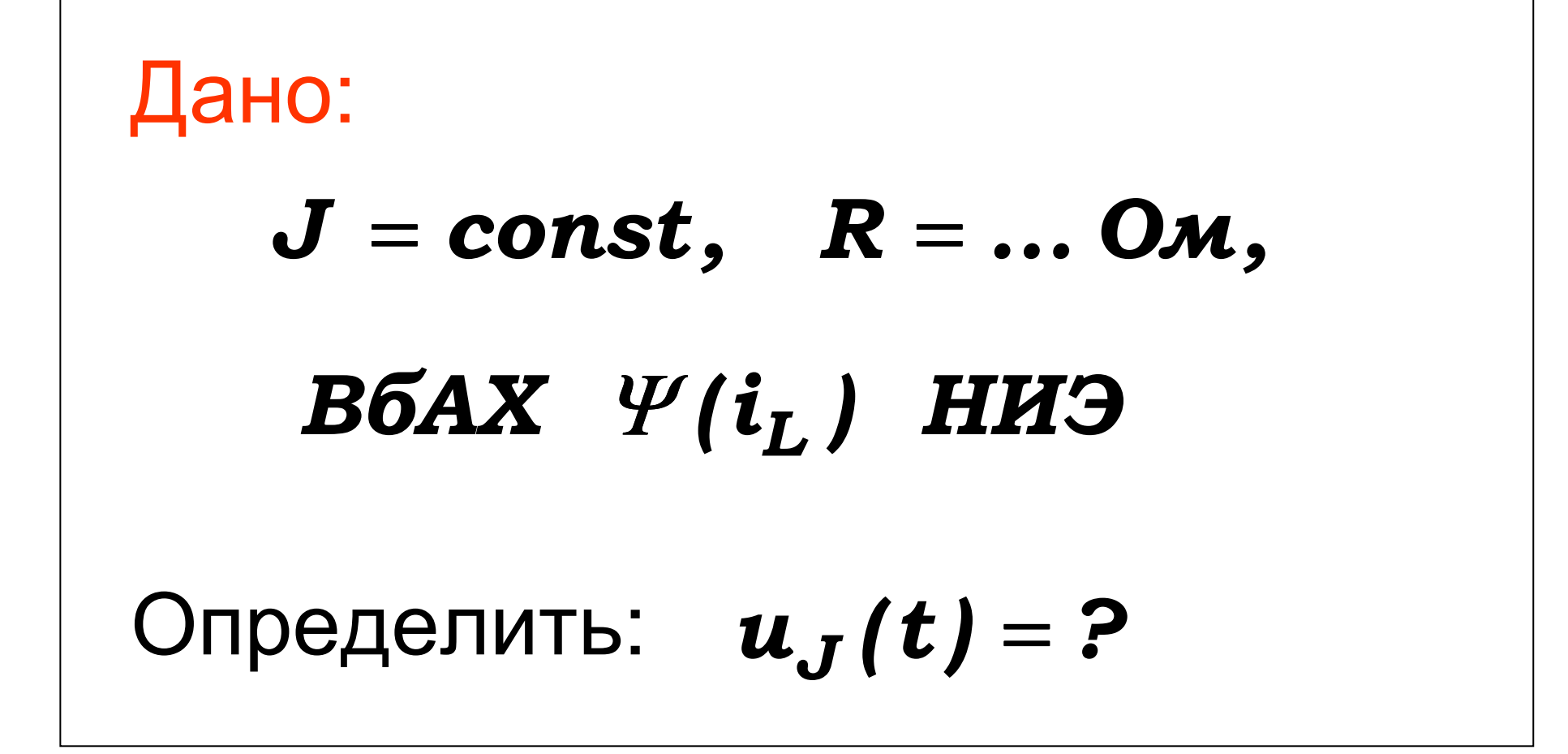

### 1. Определяем ННУ: НИЭ - закоротка

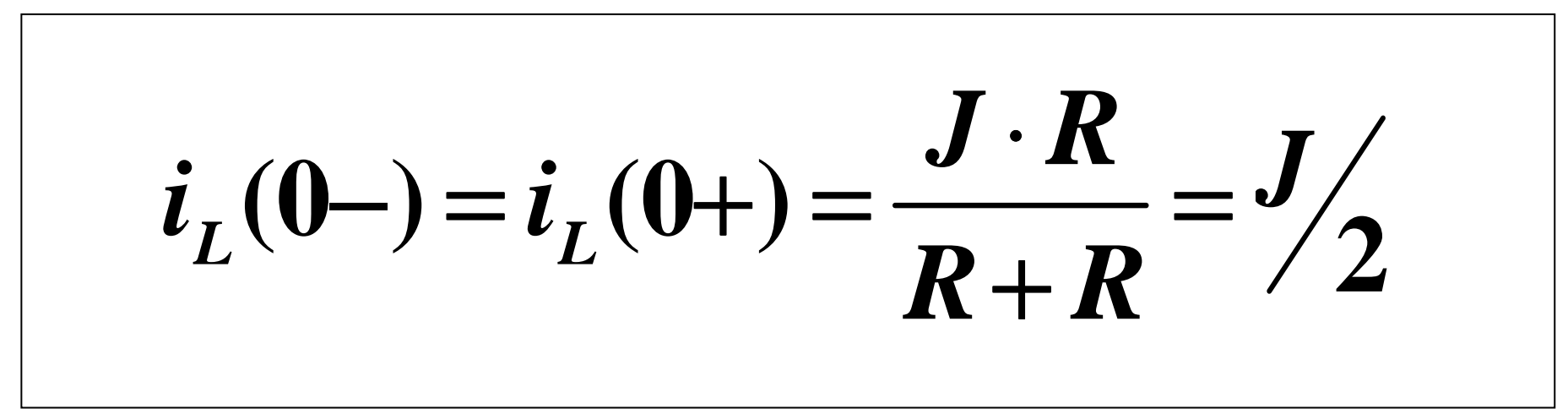

$$
\Psi(0+) \quad \text{HAXO}\n\Box M \quad \text{no}
$$
\n
$$
\Psi(i_L) \quad \text{or} \quad i_L(0+)
$$

## 2. Определяем ЗНУ:

$$
i_R(0+) = J - i_L(0+) = J/2
$$
  

$$
u_J(0+) = R \cdot i_R(0+) = R \cdot J/2
$$

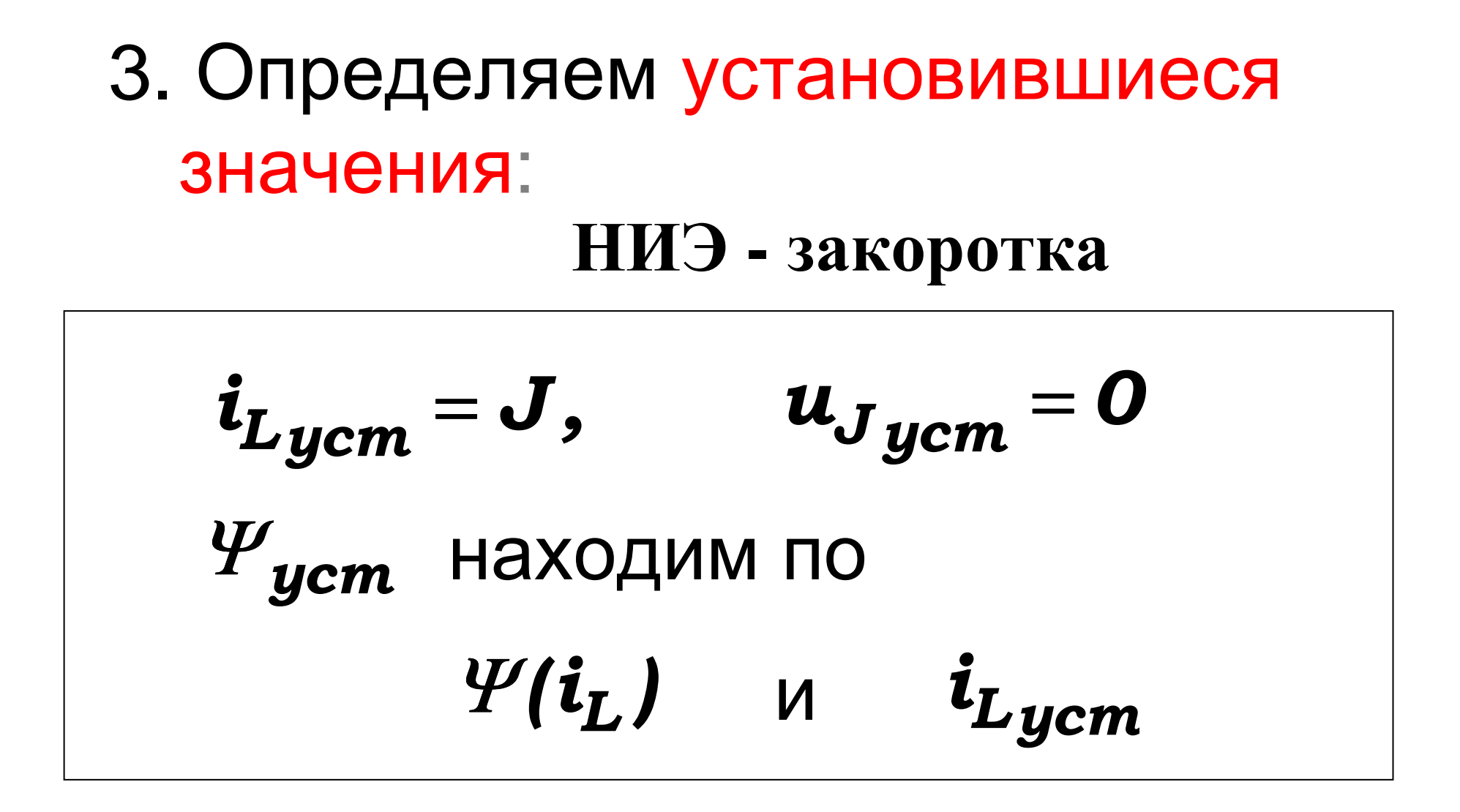

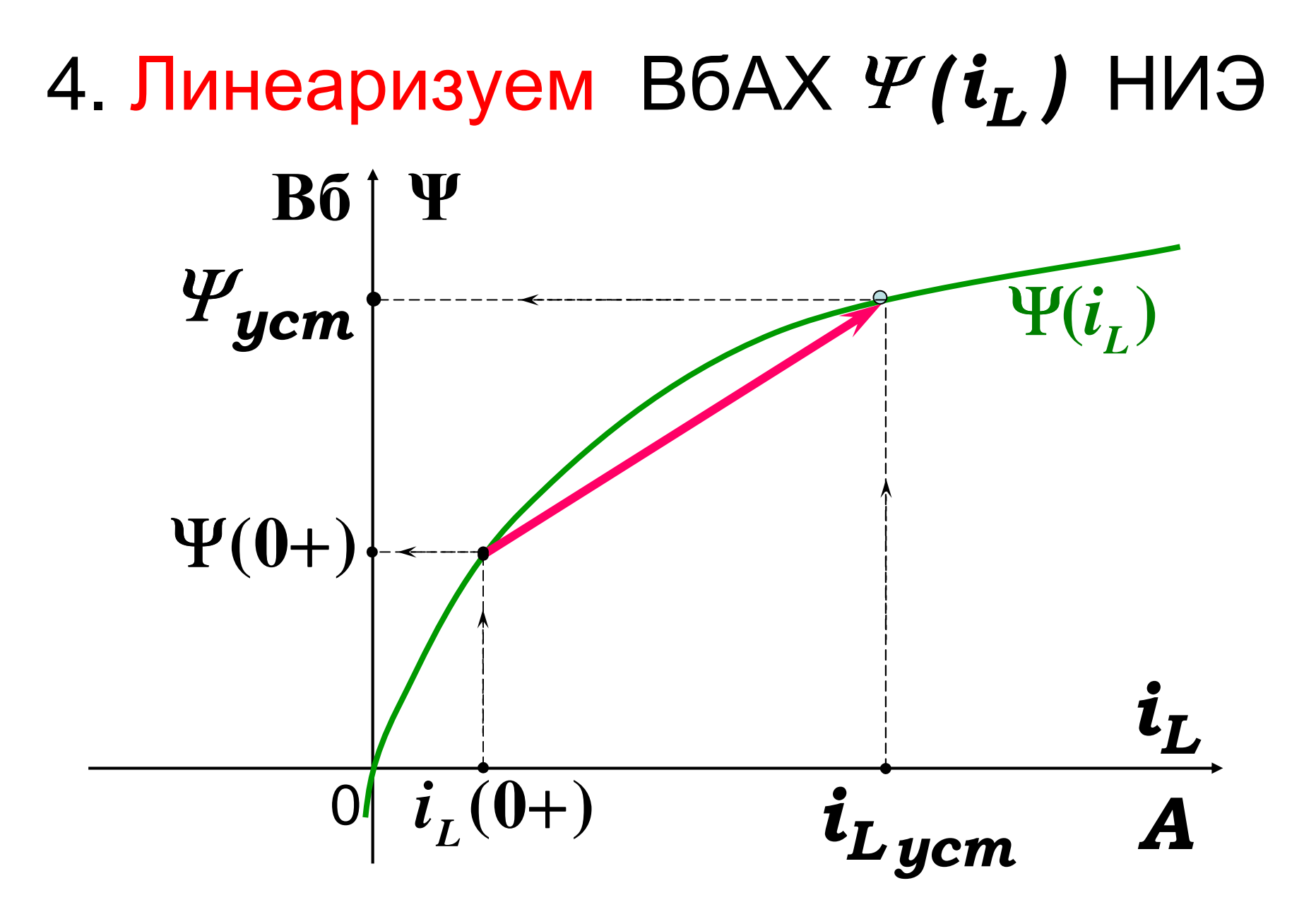

ТПУ, ТОЭ, Носов Г.В., 2015 г.

#### Тогда

$$
L_{\mu} = \frac{\Psi_{\text{ycm}} - \Psi(0+)}{i_{\text{Lycm}} - i_{\text{L}}(0+)} = ..., \Gamma H
$$

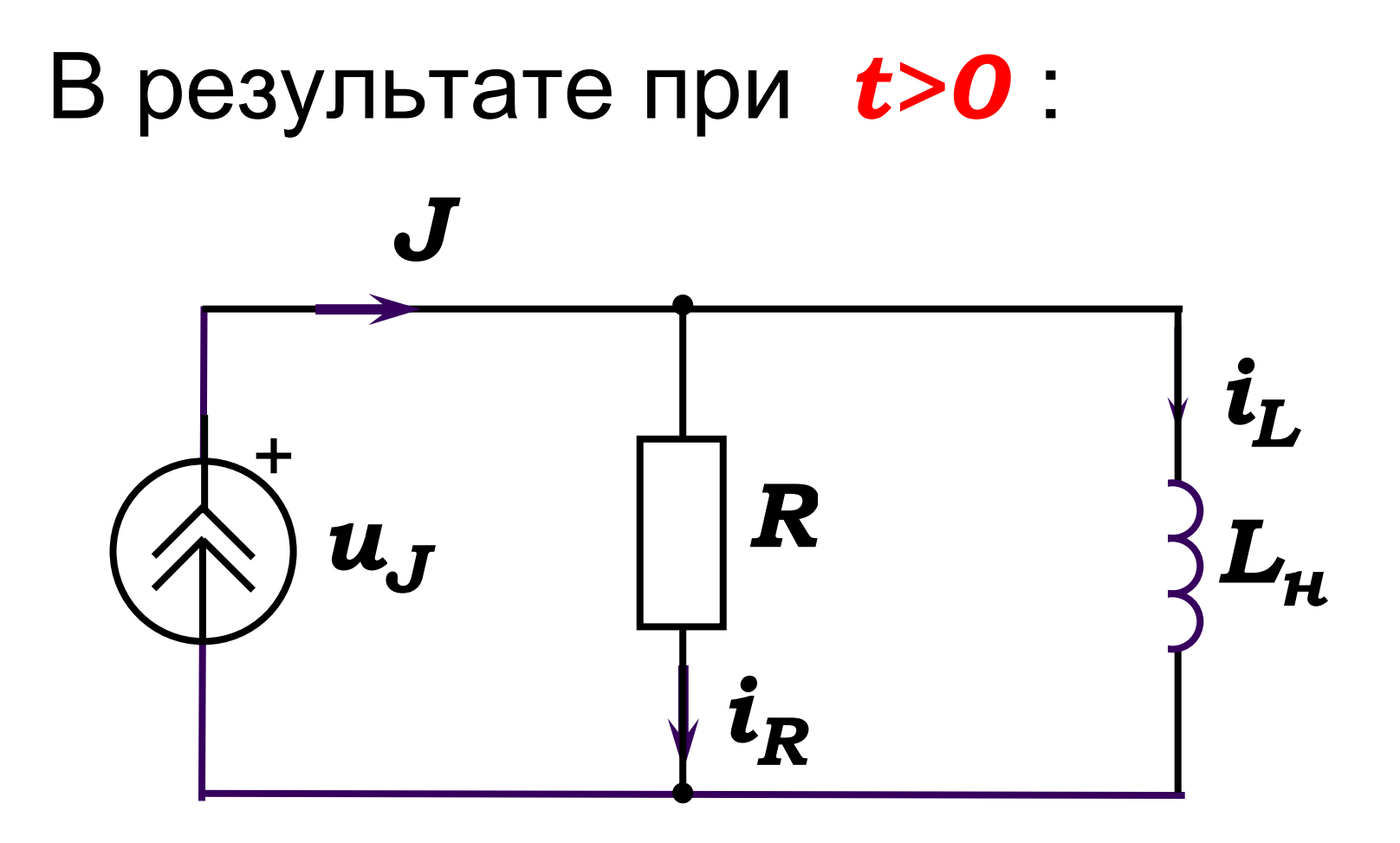

#### 5. Определяем корень характеристического уравнения

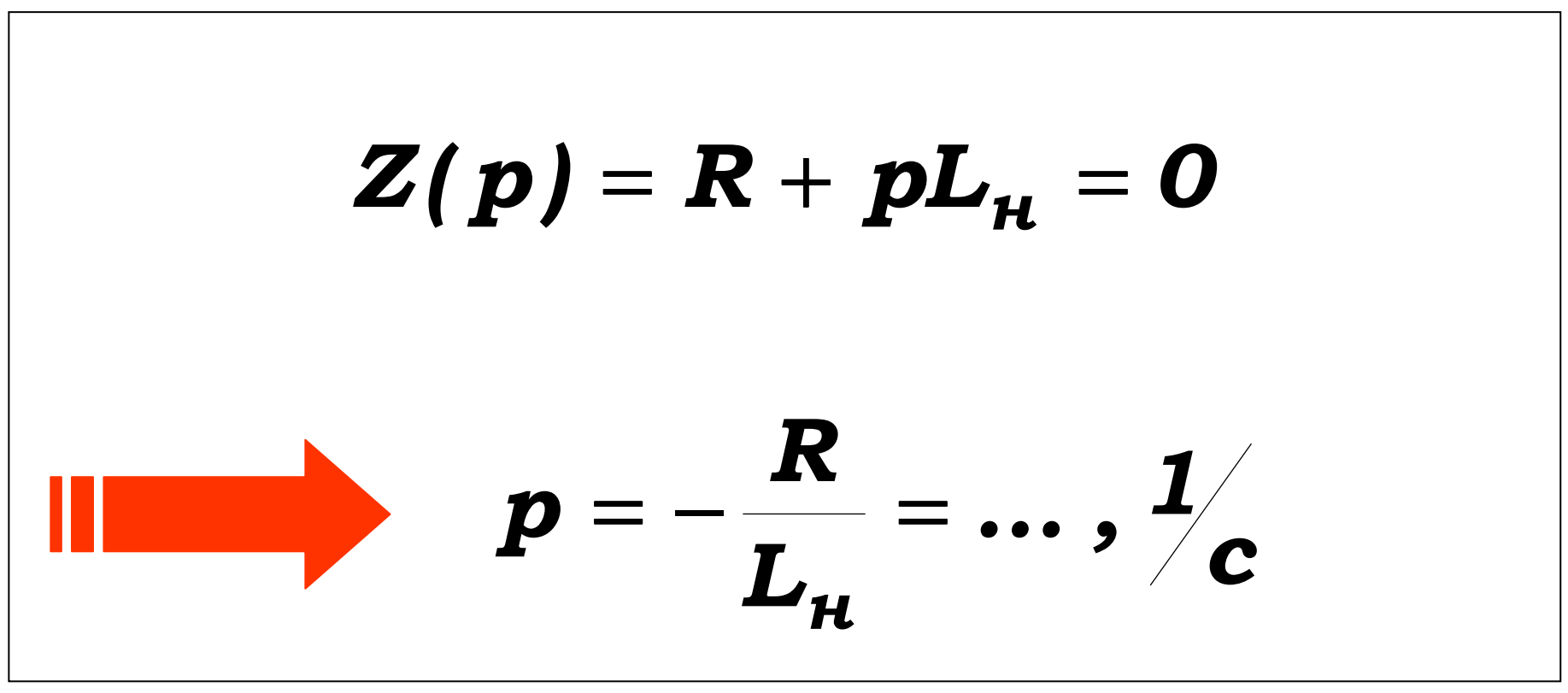

#### 6. Находим постоянную интегрирования

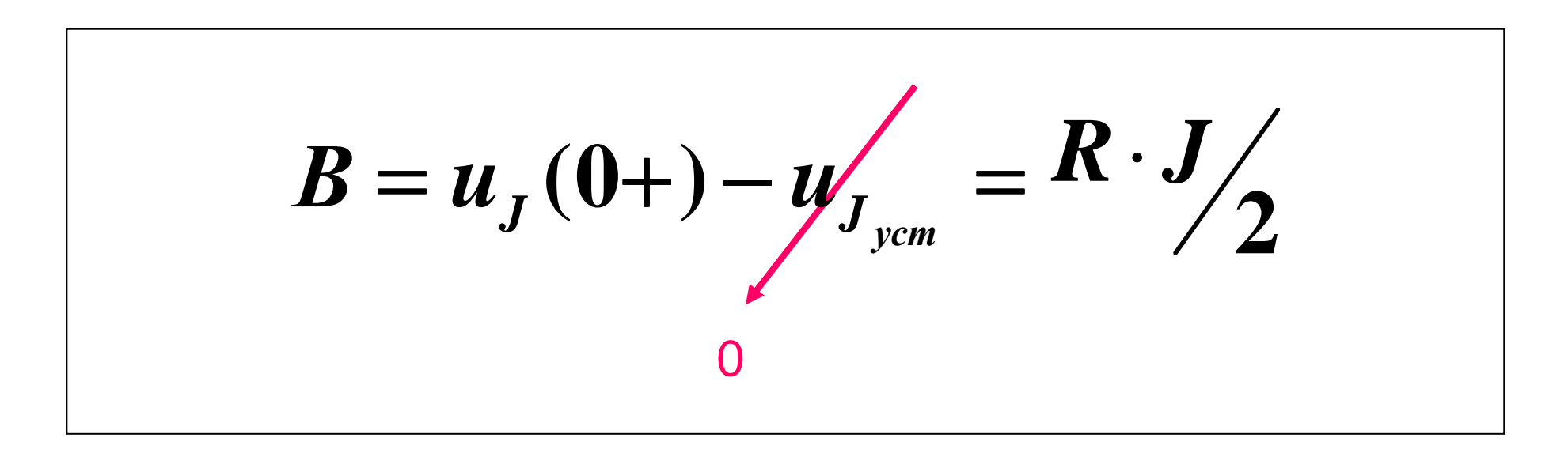

## 7. Окончательный результат

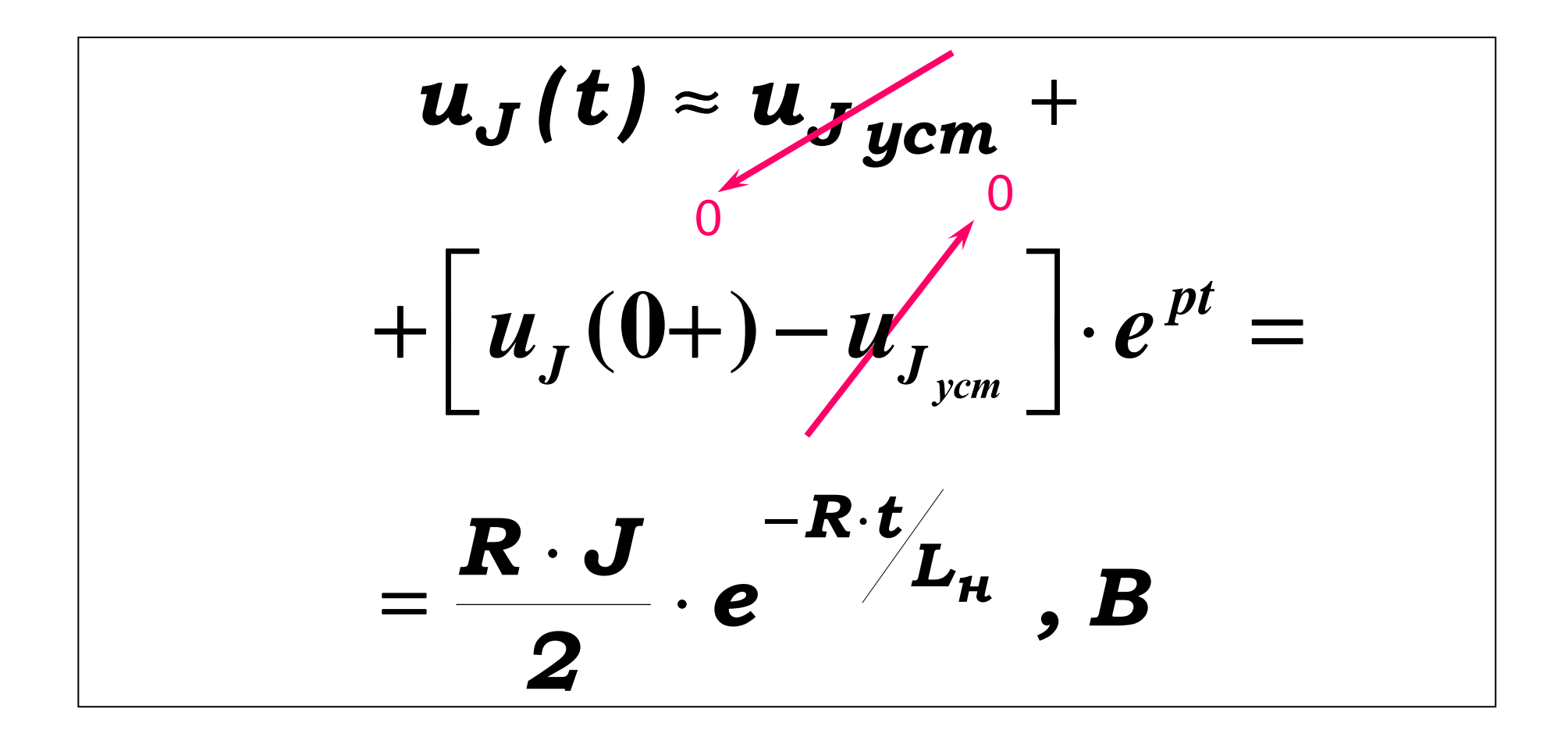

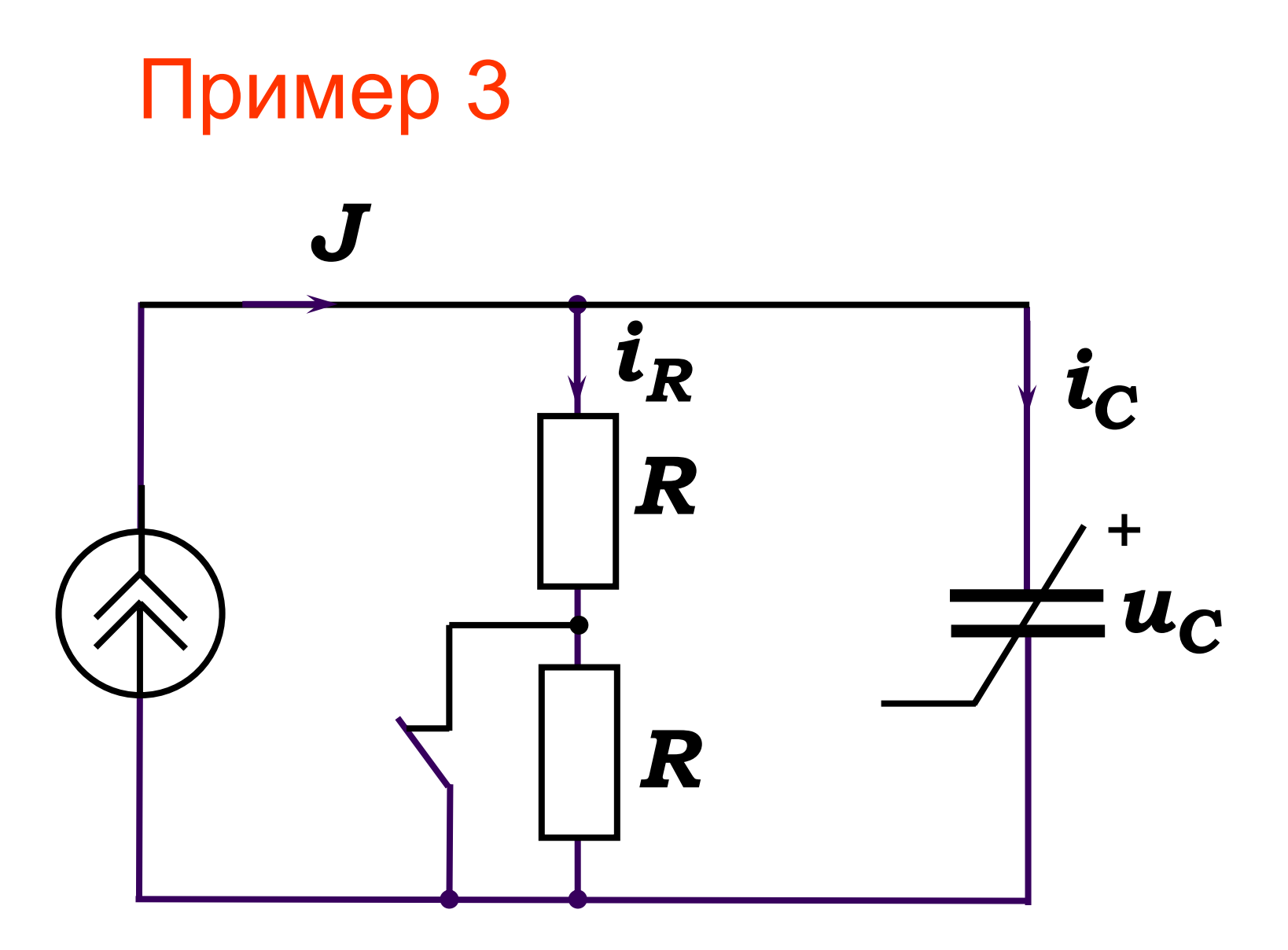

 $\mathbf{r}$  and  $\mathbf{r}$ 

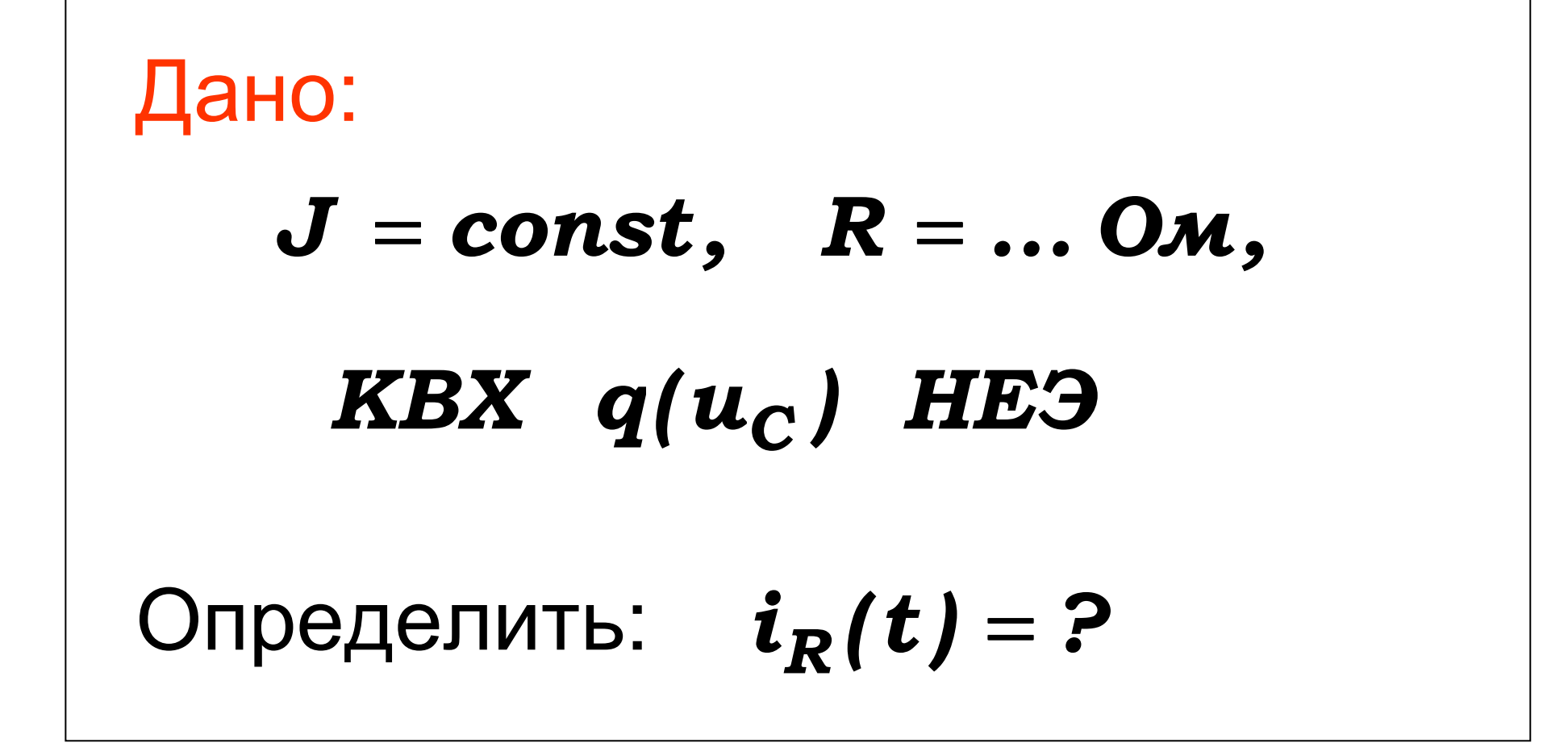

## 1.Определяем ННУ: **НЕЭ - разрыв**

 $\boldsymbol{u}_C(\boldsymbol{0}-) = \boldsymbol{u}_C(\boldsymbol{0}+) = \boldsymbol{J} \cdot \boldsymbol{R}$ 

## 2. Определяем ЗНУ:

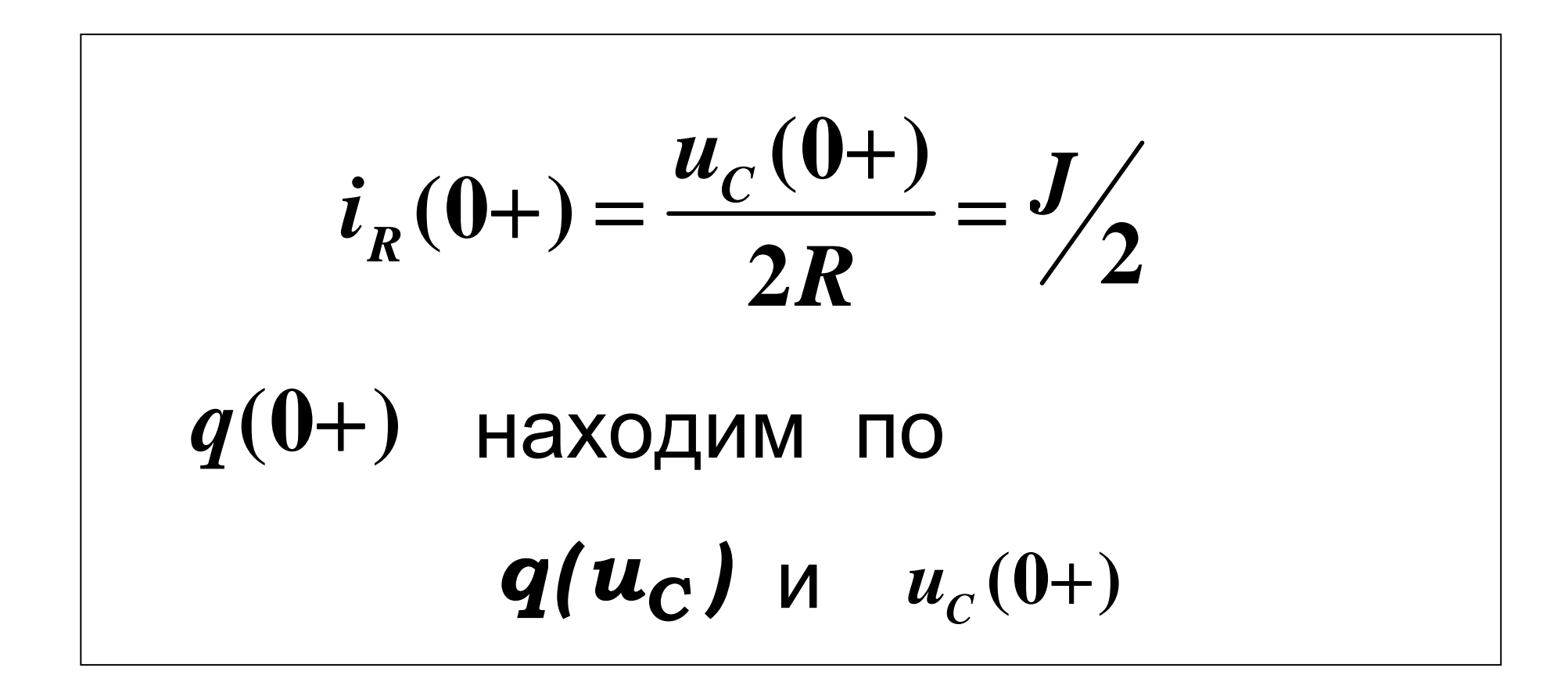

## 3. Определяем установившиеся значения: НЕЭ - разрыв  $i_{Rycm} = J$ ,  $u_{Cycm} = 2R \cdot J$

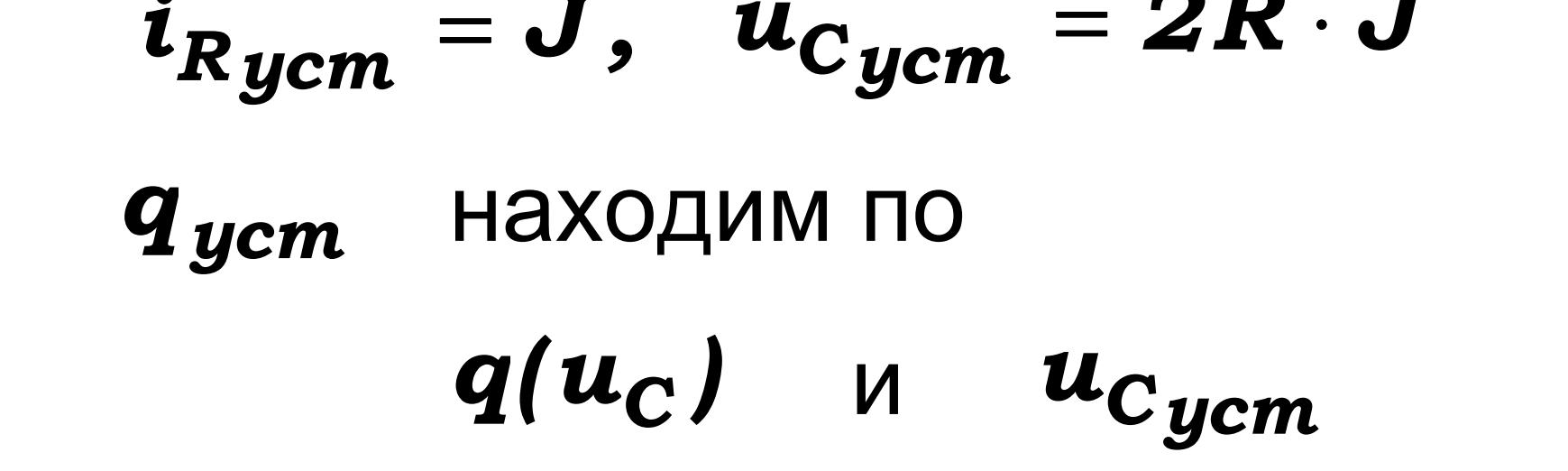

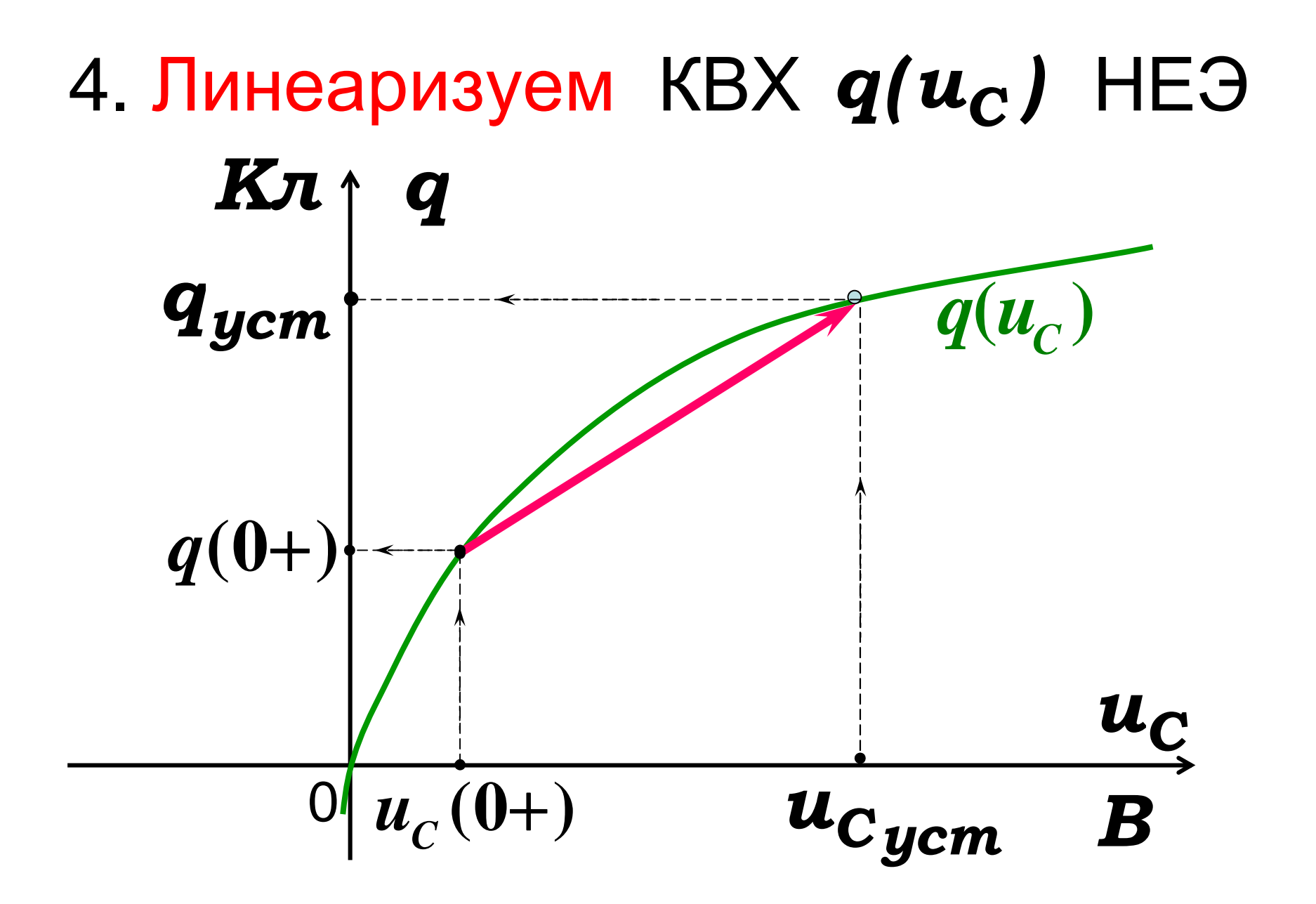

#### Тогда

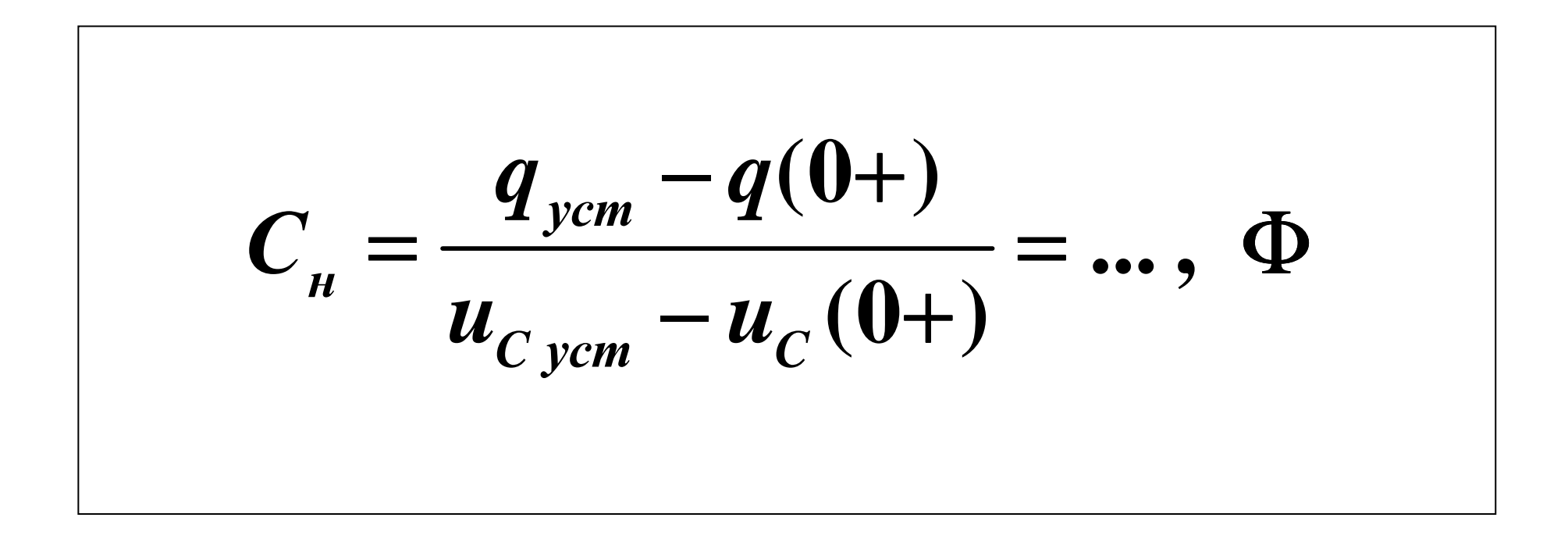

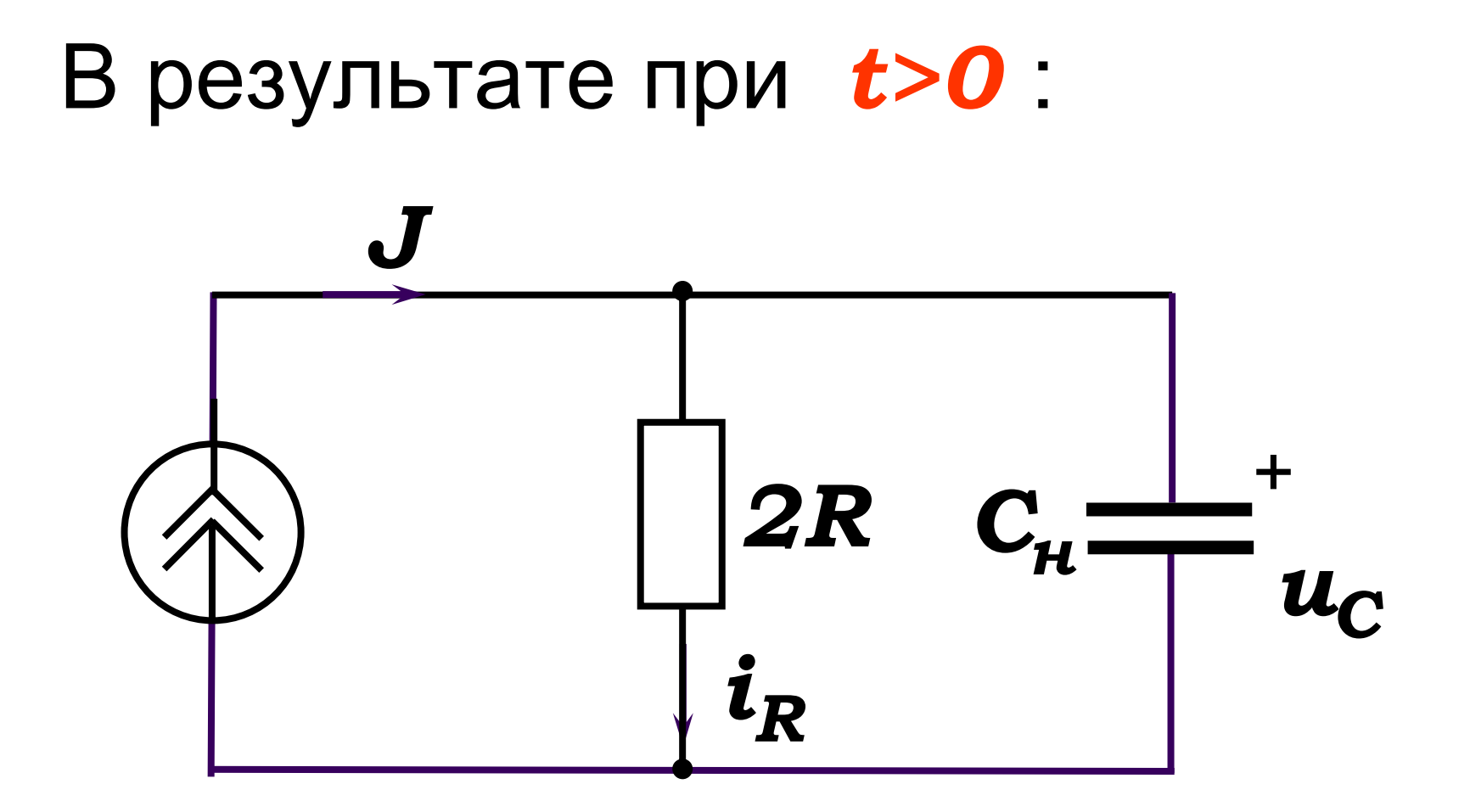

#### 5. Определяем корень характеристического уравнения

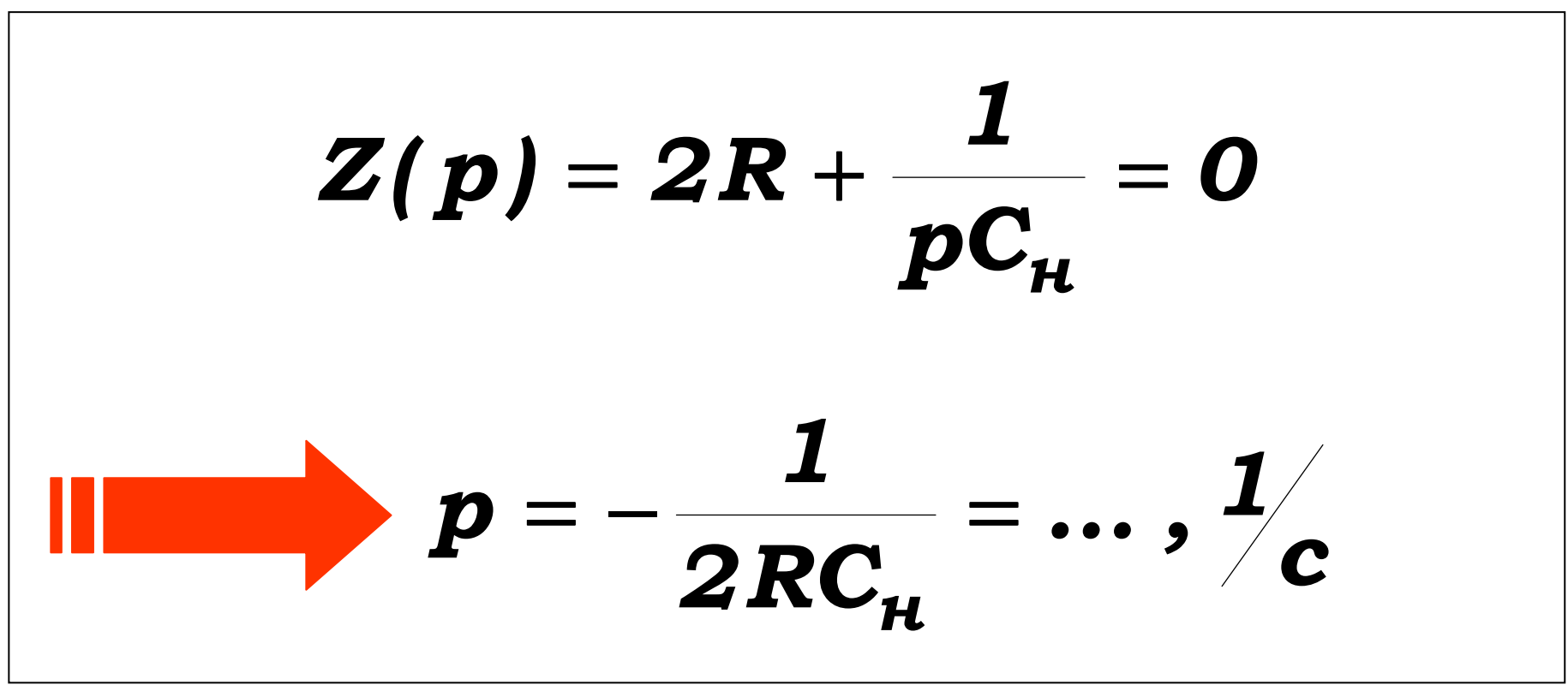

#### 6. Находим постоянную интегрирования

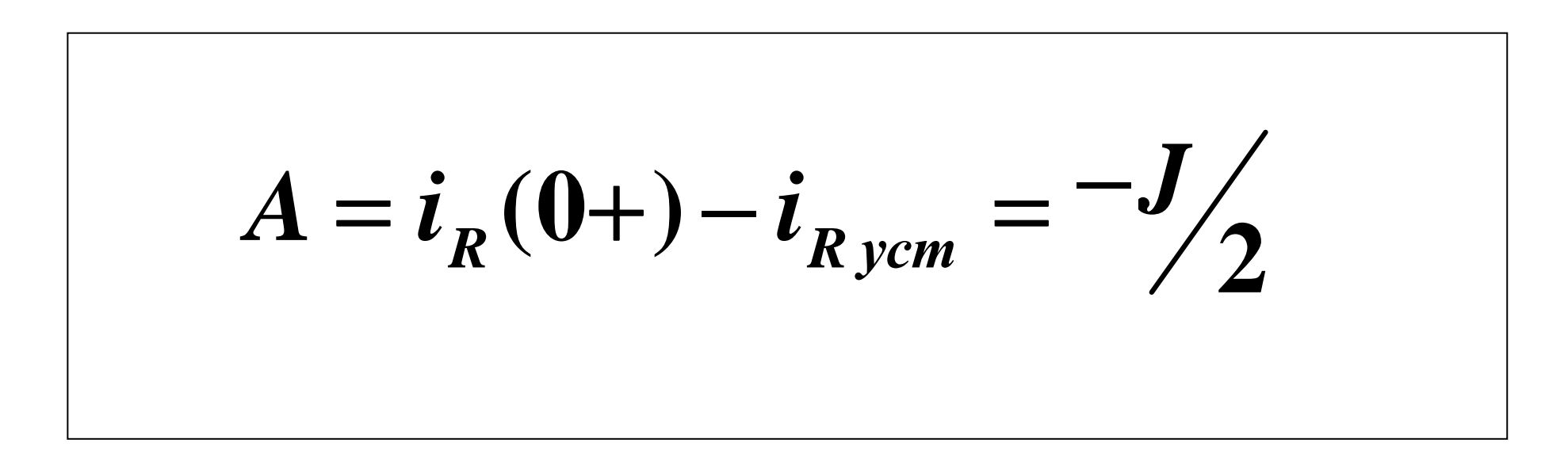

#### 7. Окончательный результат

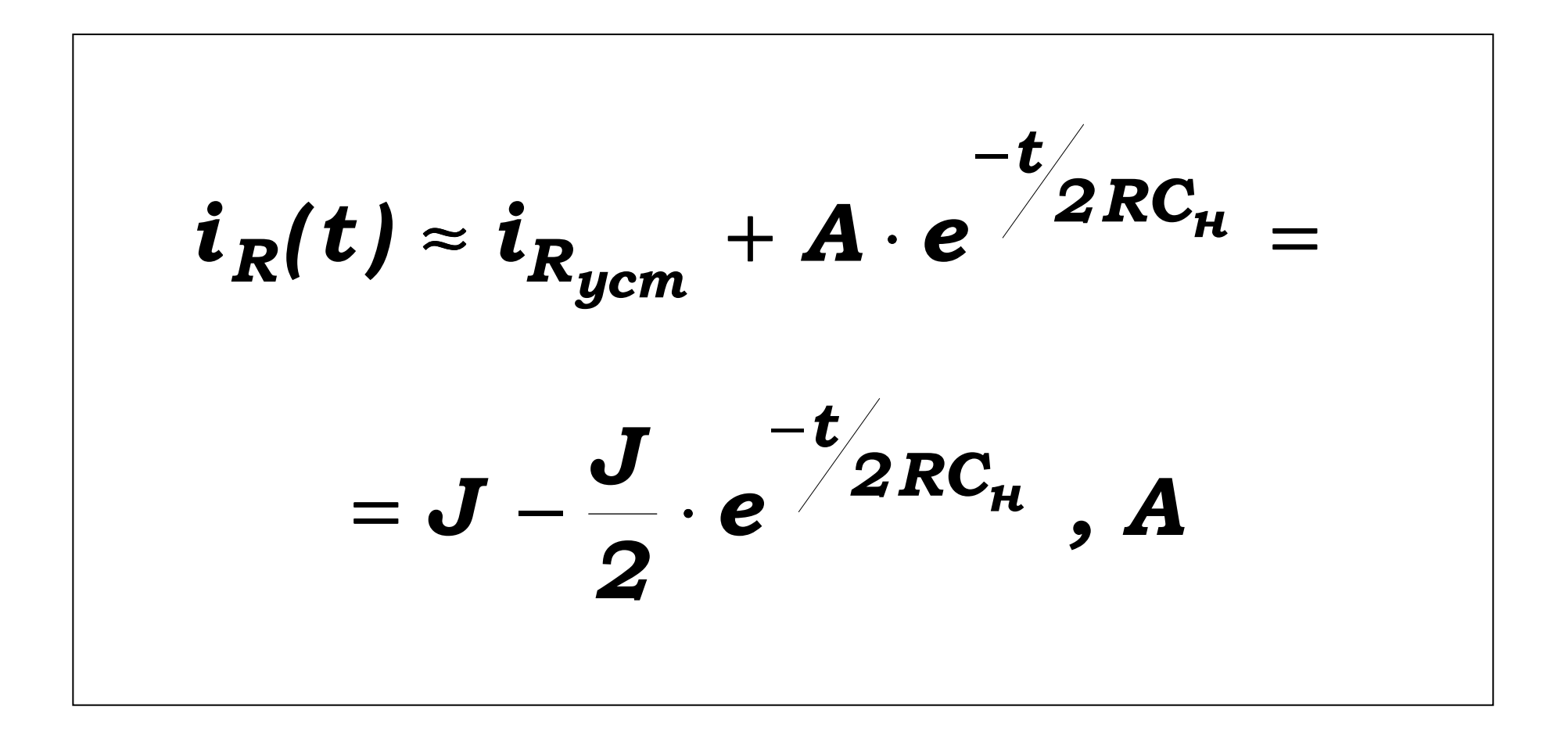

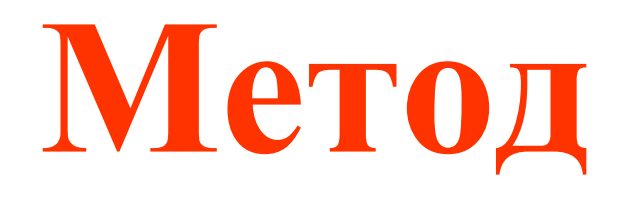

## **последовательныхинтервалов**

## интервалы времени

- исследуемых величин за малые
- конечные приращения
- уравнениями, содержащими
- нелинейных дифференциальных уравнений алгебраическими
- заключающимся <sup>в</sup> замене
- приближенным численным методом(Эйлера),
- Этот метод является

#### а) нелинейные элементы

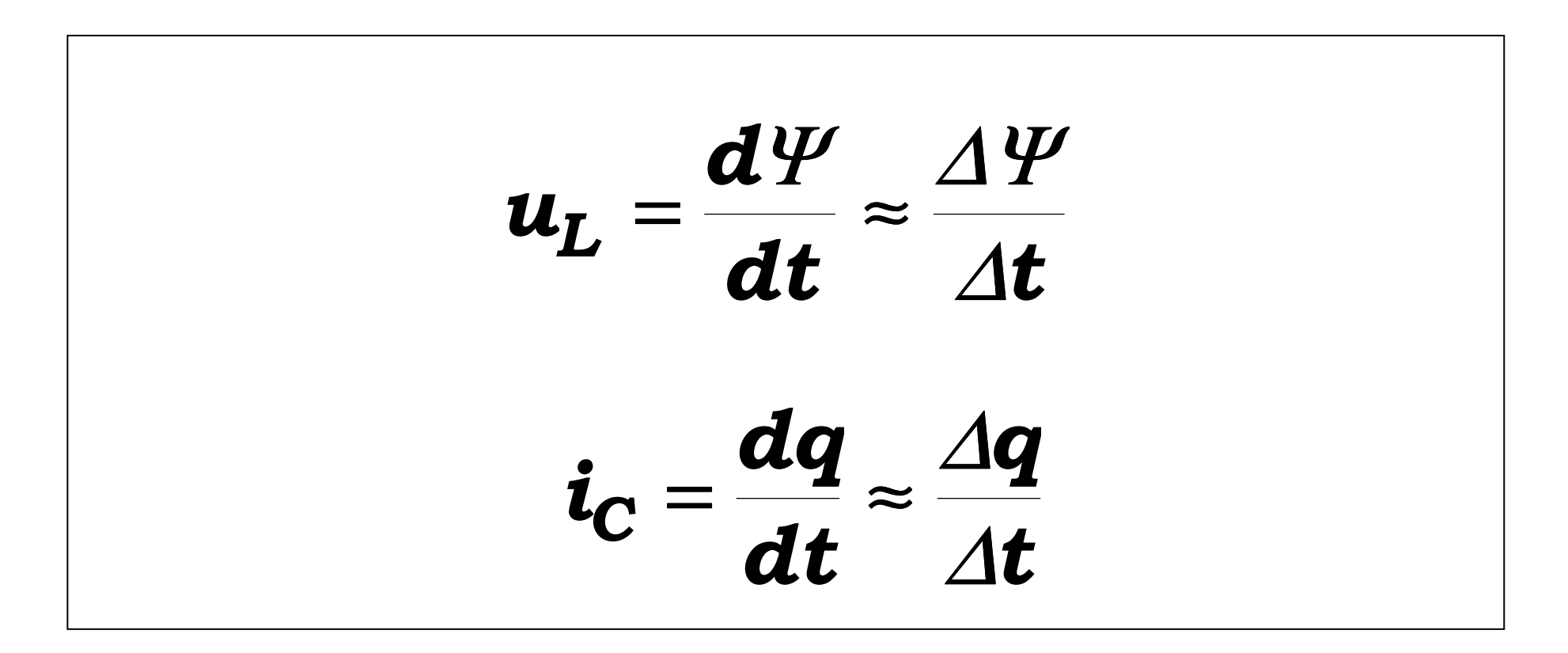

#### б) линейные элементы

$$
u_L = L \frac{di_L}{dt} \approx L \cdot \frac{\Delta i_L}{\Delta t}
$$

$$
i_C = C \frac{du_C}{dt} \approx C \frac{\Delta u_C}{\Delta t}
$$

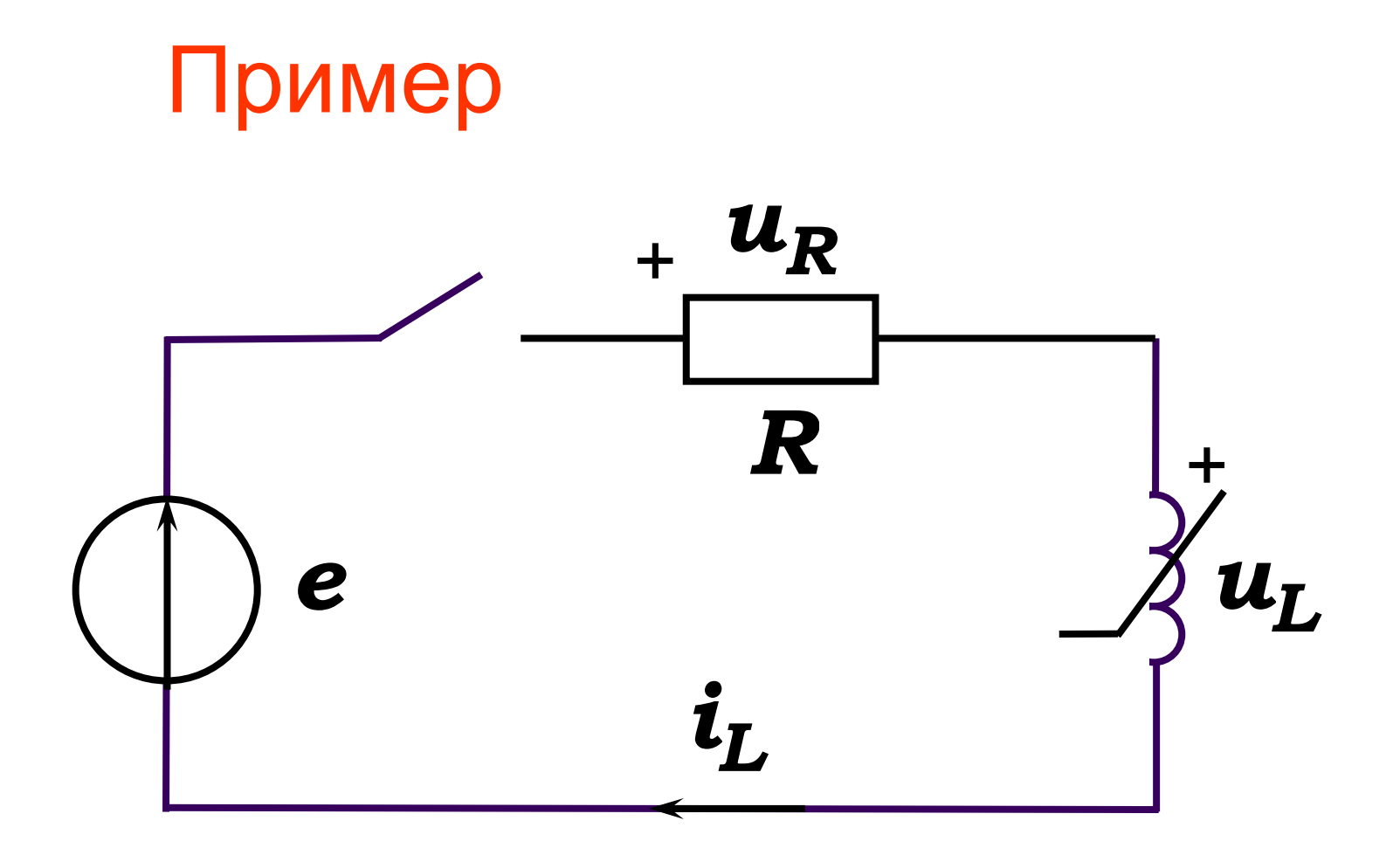

## Дано: $e = E_m \cdot \sin(\omega t + \alpha), \quad R = ...$  Om, *ВбАХ* <sup>Ψ</sup> *(i<sup>L</sup> ) НИЭ* Определить: *i<sup>L</sup> (t )* <sup>=</sup>*?*

#### По 2 закону Кирхгофа

$$
e = u_R + u_L = R \cdot i_L + \frac{d \psi}{dt}
$$

#### Тогда

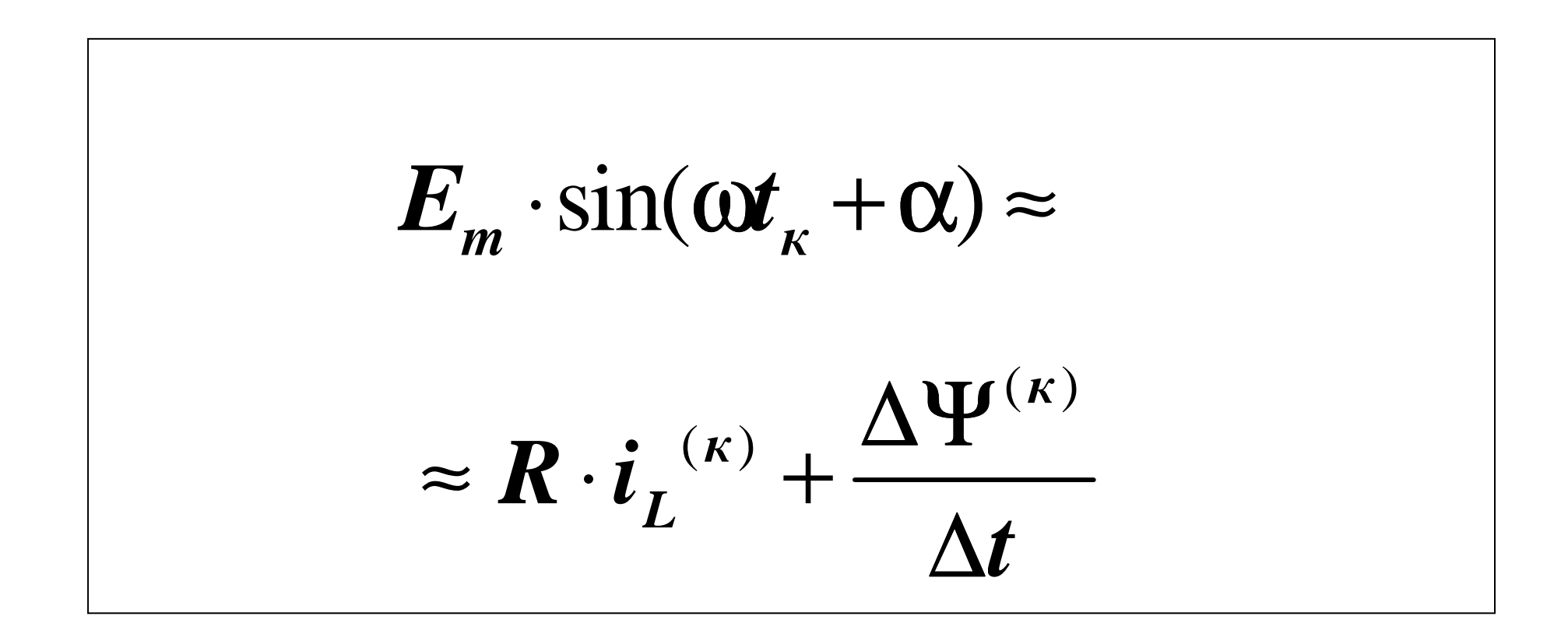

#### Или

$$
\Delta \Psi^{(k)} = [E_m \cdot \sin(\omega t_k + \alpha) - R \cdot i_L^{(k)}] \cdot \Delta t
$$

## **При этом**

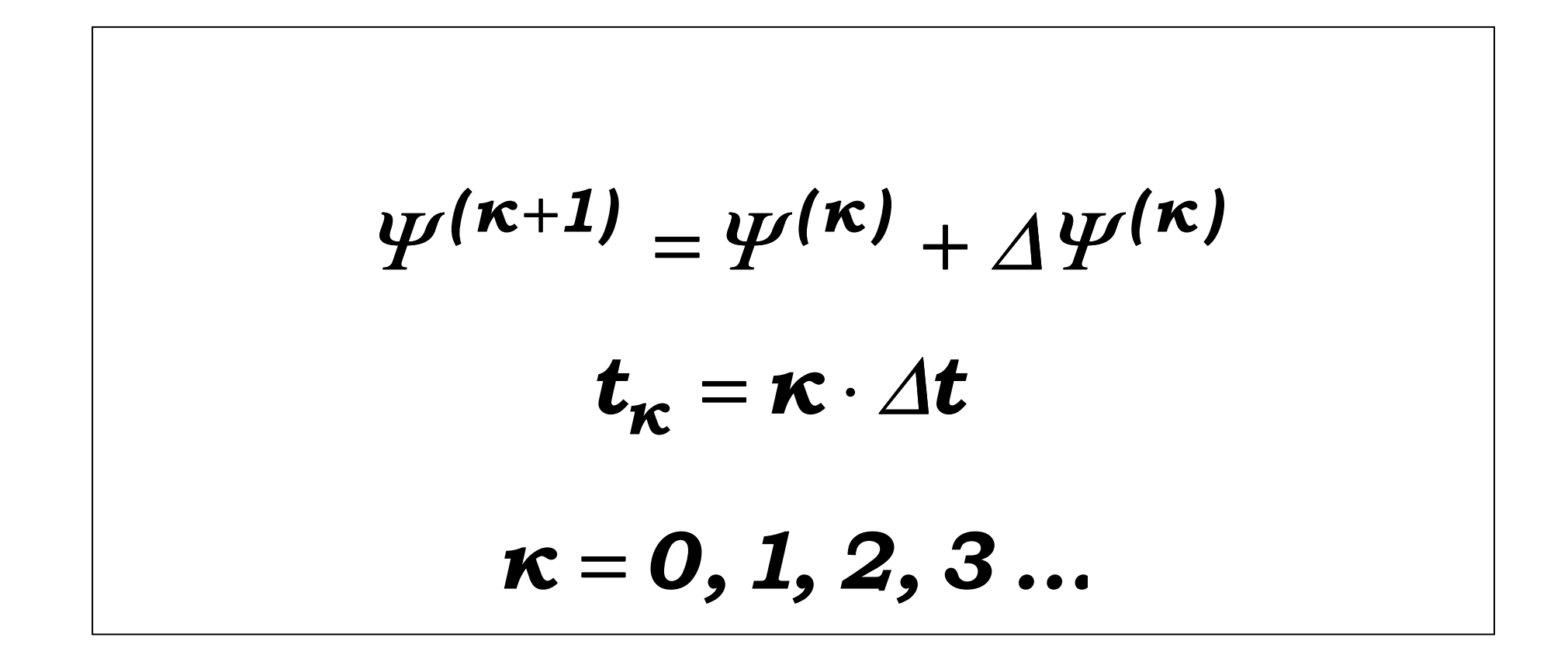

## **Начальные условия**

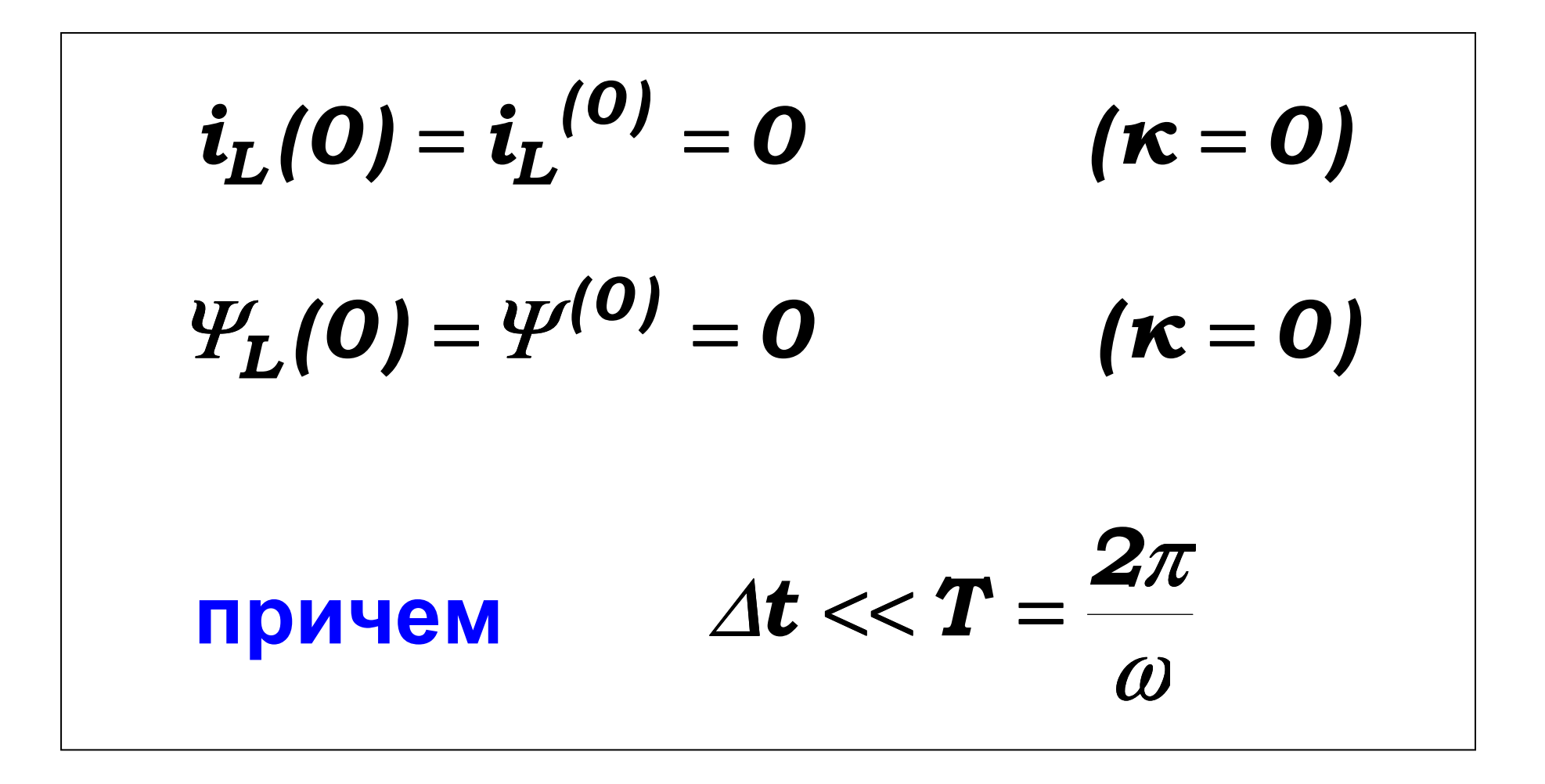

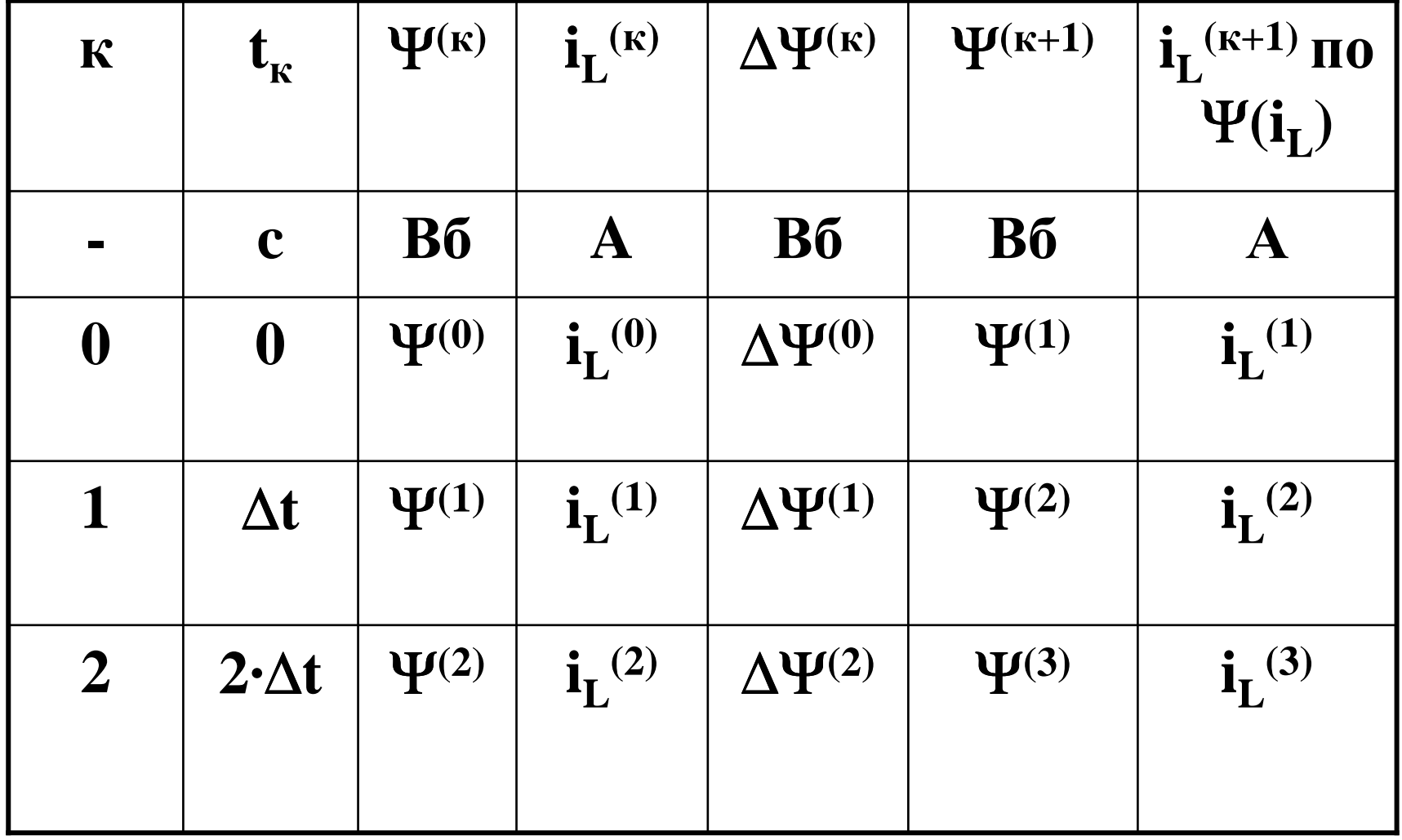

#### Ток $\kappa$   $\boldsymbol{i_L}^{\left(\boldsymbol{\kappa} + \boldsymbol{1}\right)}$ определяется по  $\Psi(\boldsymbol{i_L})$ :

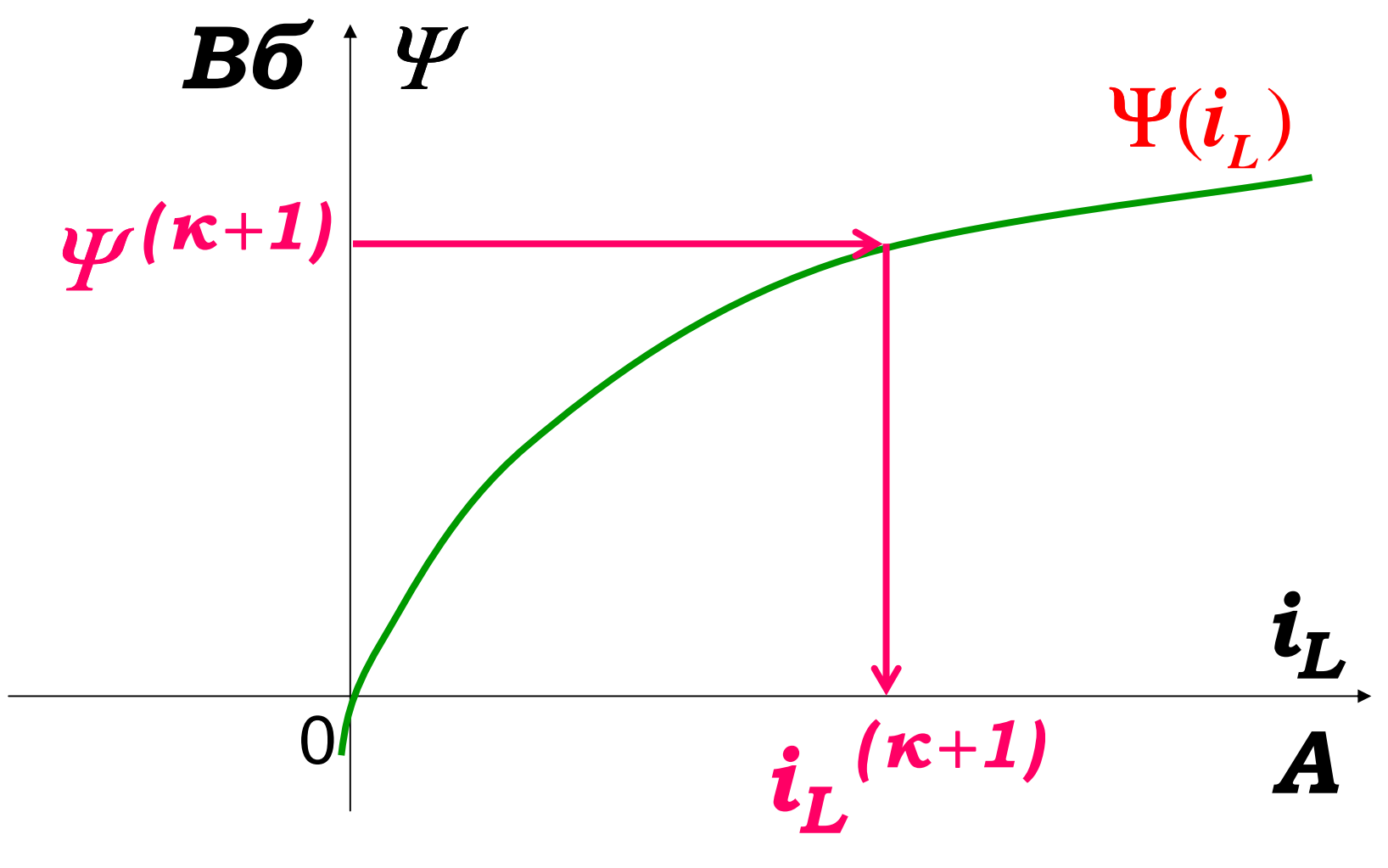

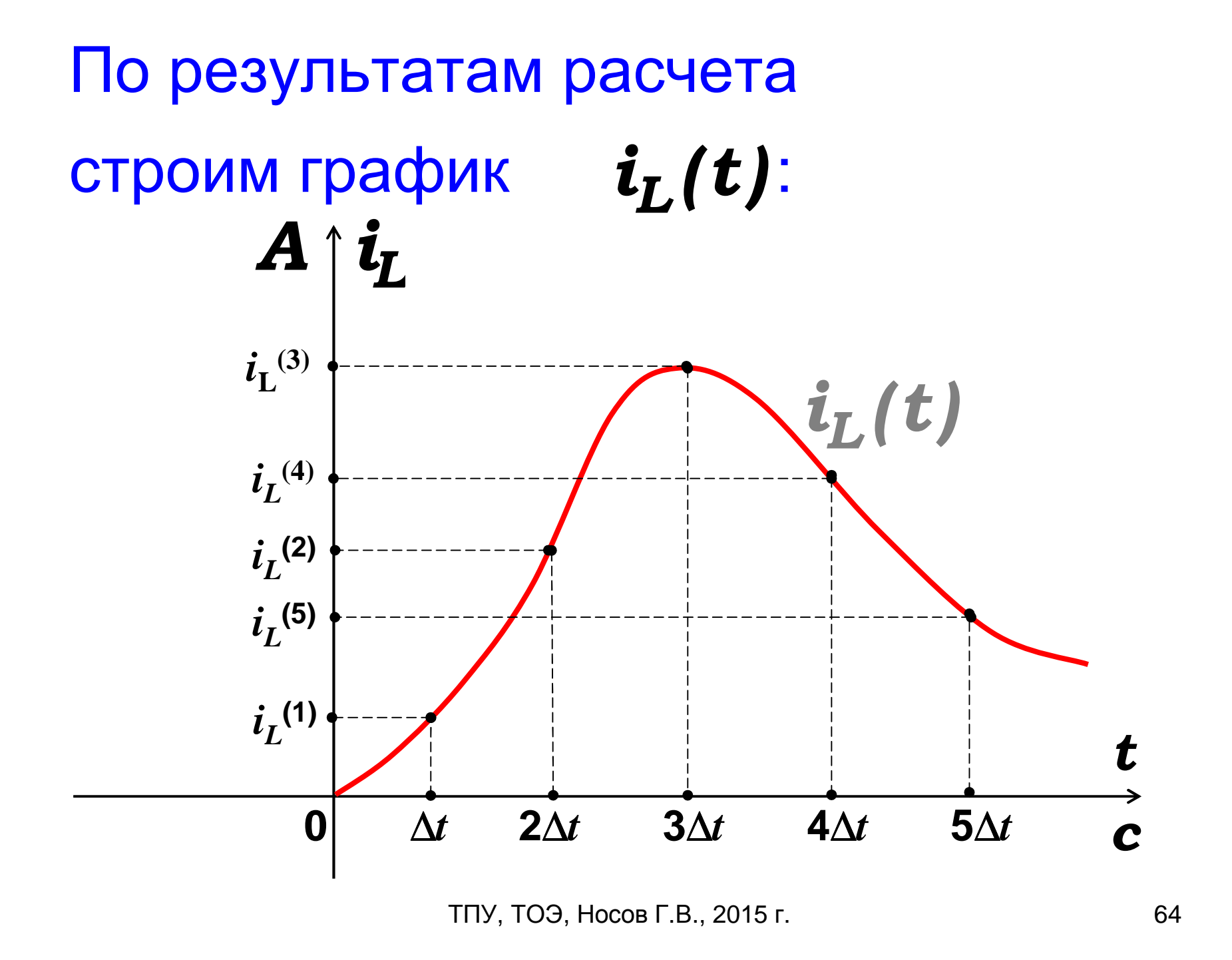

#### Недостаток метода постепенное накопление ошибки при переходе от одного интервала к другому интервалу  $\Delta t$ времени